### Principles of Big Data

Dario Colazzo

Professor at Université Paris Dauphine

Adjoint Professor at Ecole Polytechnique

[dario.colazzo@dauphine.fr](mailto:dario.colazzo@dauphine.fr)

# Course outline

- Introduction to Big Data
- The ubiquitous frameworks: Hadoop, MapReduce and Spark
- Hands-on/lab-session

# What is Big Data?

- Hint: you are part of it.
- The 3 V's characterising Big data

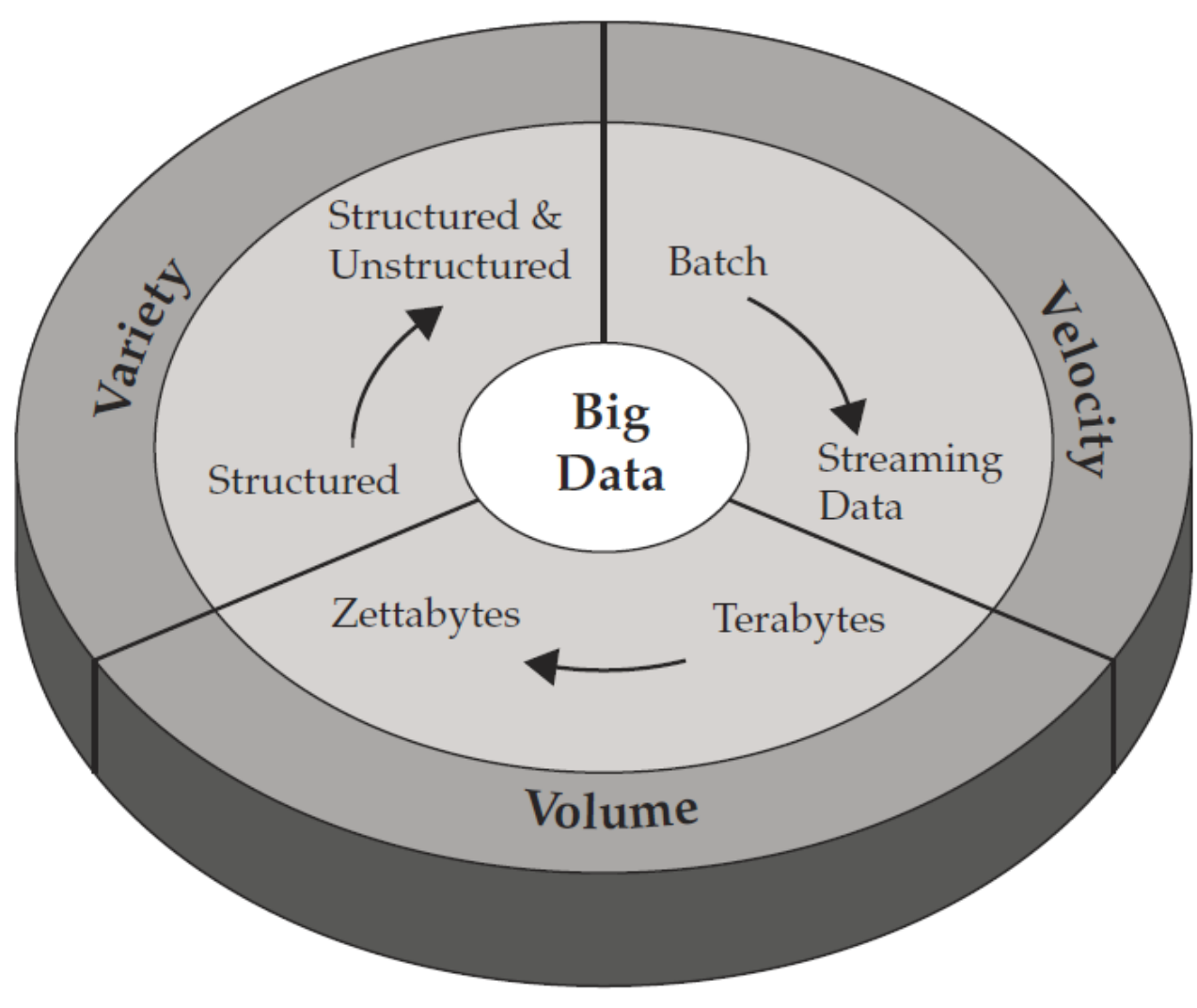

# The 3 V's, more in detail

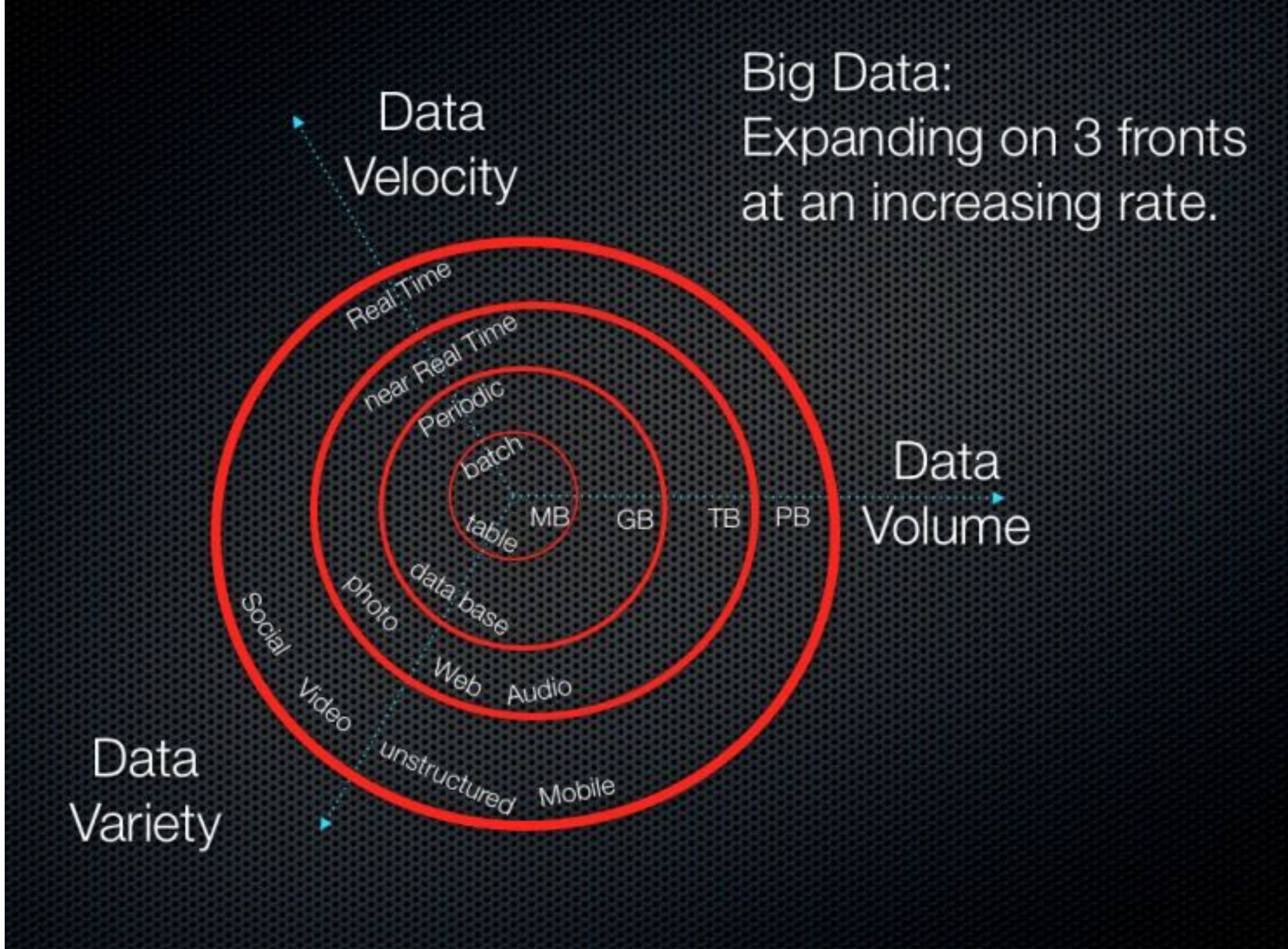

## Enablers

- Increasing of storage capacity
- Increasing of processing power
- Availability of massive amounts of data

## Enablers

- Increasing of storage capacity
- Increasing of processing power
- Availability of massive amounts of data

Are we missing anything?

### Big Data Landscape 2016 (Version 3.0)

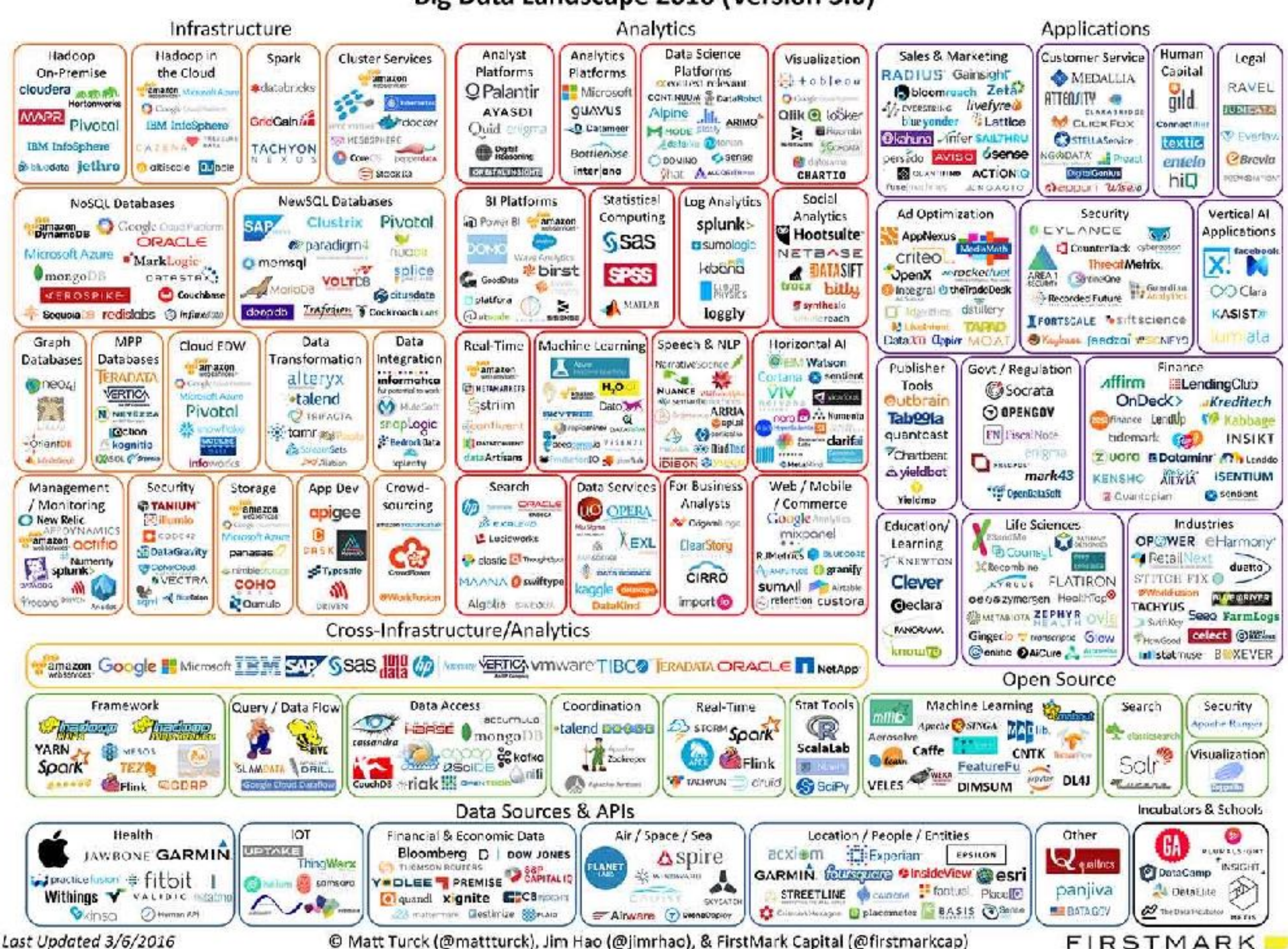

# Trends for data analytics

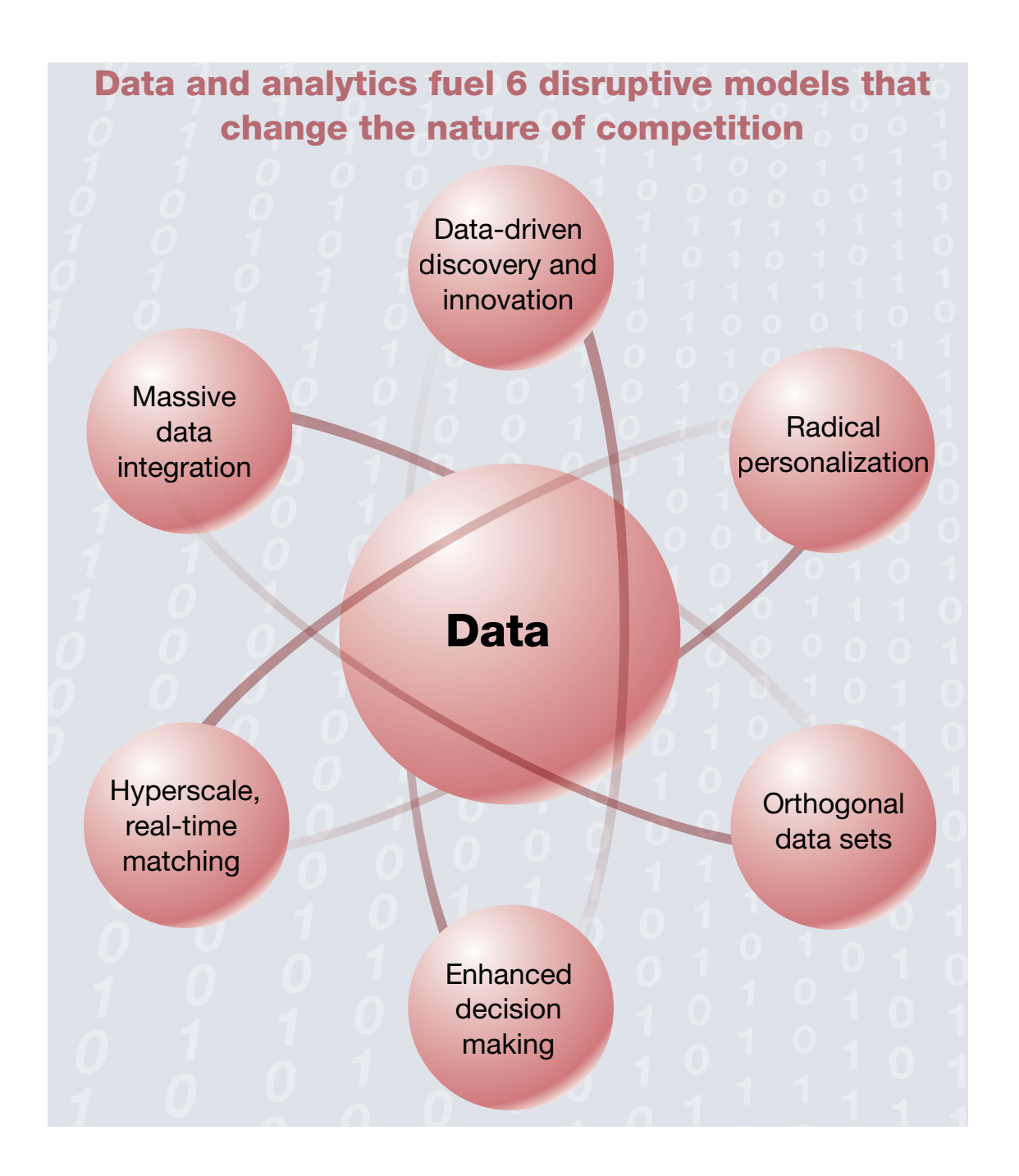

 $8<sub>E</sub>$ Report McKinsey Global Institute December 2016 <sub>8</sub> natural language The age of analytics: Competing in a data-driven world.

## Fortunately we have a winner

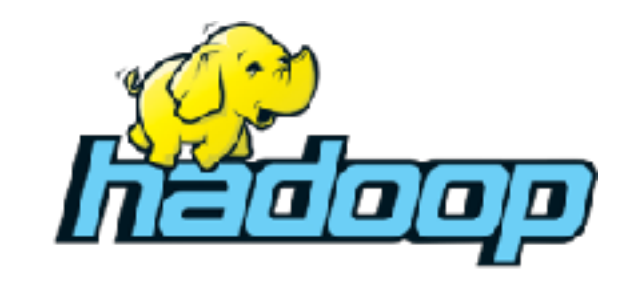

Typical Hadoop stack:

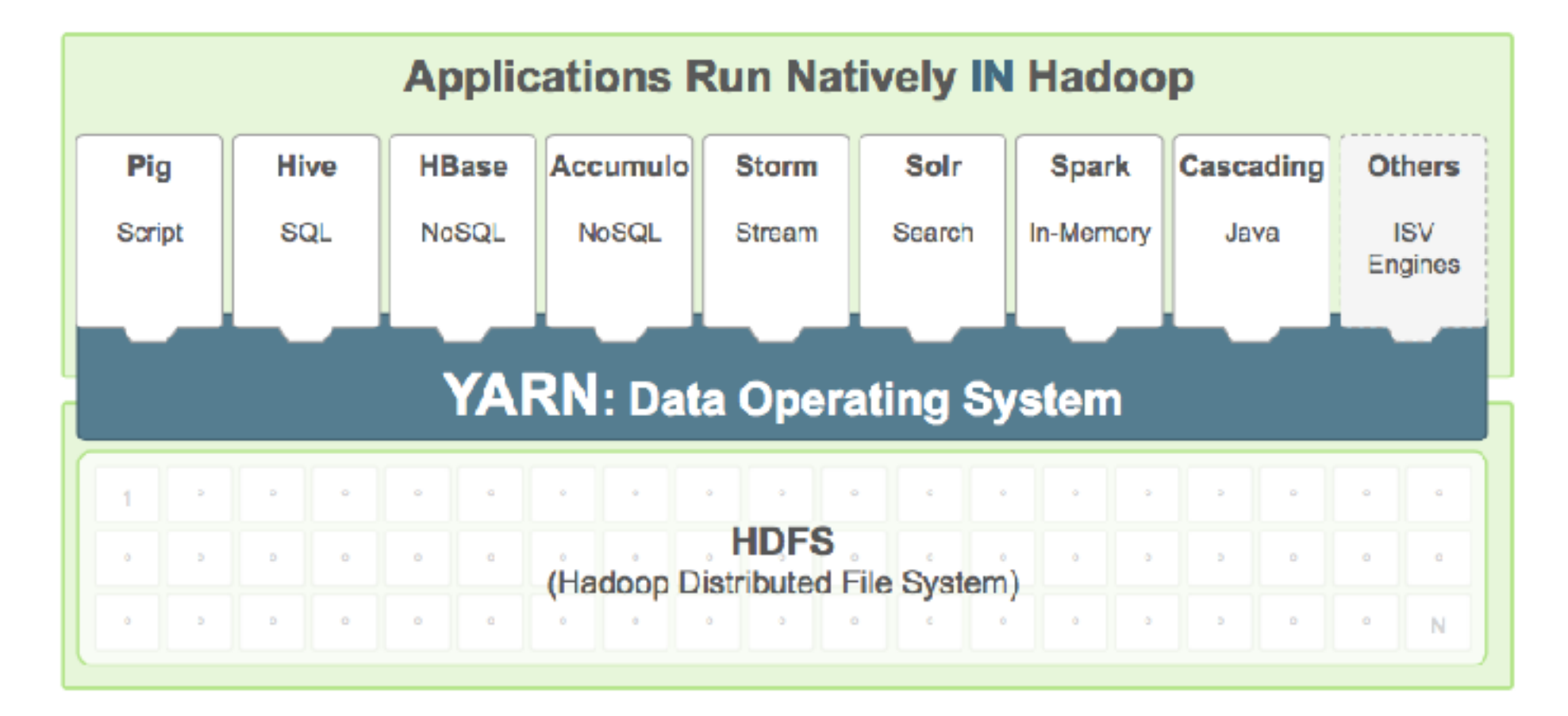

### Three main steps in data analytics platform owners Many organizations are hungry to use data to grow and improve performance—and multiple players in this second of this explosion of this explosion of the seeing of the demand. The second of the second of the second of the second of the second of the second of the second of the second of the second of the seco steps between raw data and actual usage, and there are openings to add value at various points along the way. To simplify, we focused on three categories of players in the data ecosystem, recognizing that some players might fill more than one role.

- **Data generation and collection:** The source and platform where data are initially captured.
- Data aggregation: Processes and platforms for combining data from multiple sources.
- Data analysis: The gleaning of insights from data that can be acted upon.

*The age of analytics: Competing in a data-driven world.* Beport McKinsey Global Institute April 2016

- Hadoop ecosystem plays a crucial role in *each* of them
- The first twos are about *data preparation*: at least 50% of the data scientist work!  $\text{fork}$ !
- As seen before, companies often struggle in recruiting and retain talents for each of these 3 tasks with strong network effects. In certain and the strong network effects. In certain and the small number of the small number of the small number of the small number of the small number of the small num

## The Hadoop Distributed Filesystem - HDFS

- Highly scalable, distributed, load-balanced, portable, and fault-tolerant (with built-in redundancy at the software level) *storage component* of Hadoop.
- It provides a layer for storing Big Data in a traditional, hierarchical, Linux-like file organization of directories and files.
- It has been designed to run on *commodity* hardware.

# Main assumptions behind its design

- Horizontal scalability
- Fault tolerance
- Capability to run on commodity hardware
- Write once, read many times
- Data locality
- File system namespace, relying on traditional hierarchical file organization.
- Streaming access and high throughput:
	- reading the data in the fastest possible way (instead of focusing on the speed of the data write).
	- reading data from multiple nodes, in parallel.

# Typical cluster architecture

- One or more racks.
- Typically 30 to 40 node servers per rack with a 1GB switch for the rack.
- The cluster switch is normally 1GB or 10GB.
- Architecture of single node server can vary.
	- *More disk capacity and network throughput* for operations like indexing, grouping, data importing/ exporting, data transformation.
	- *More CPU capacity* for operations like clustering/classification, NLP, feature extraction.

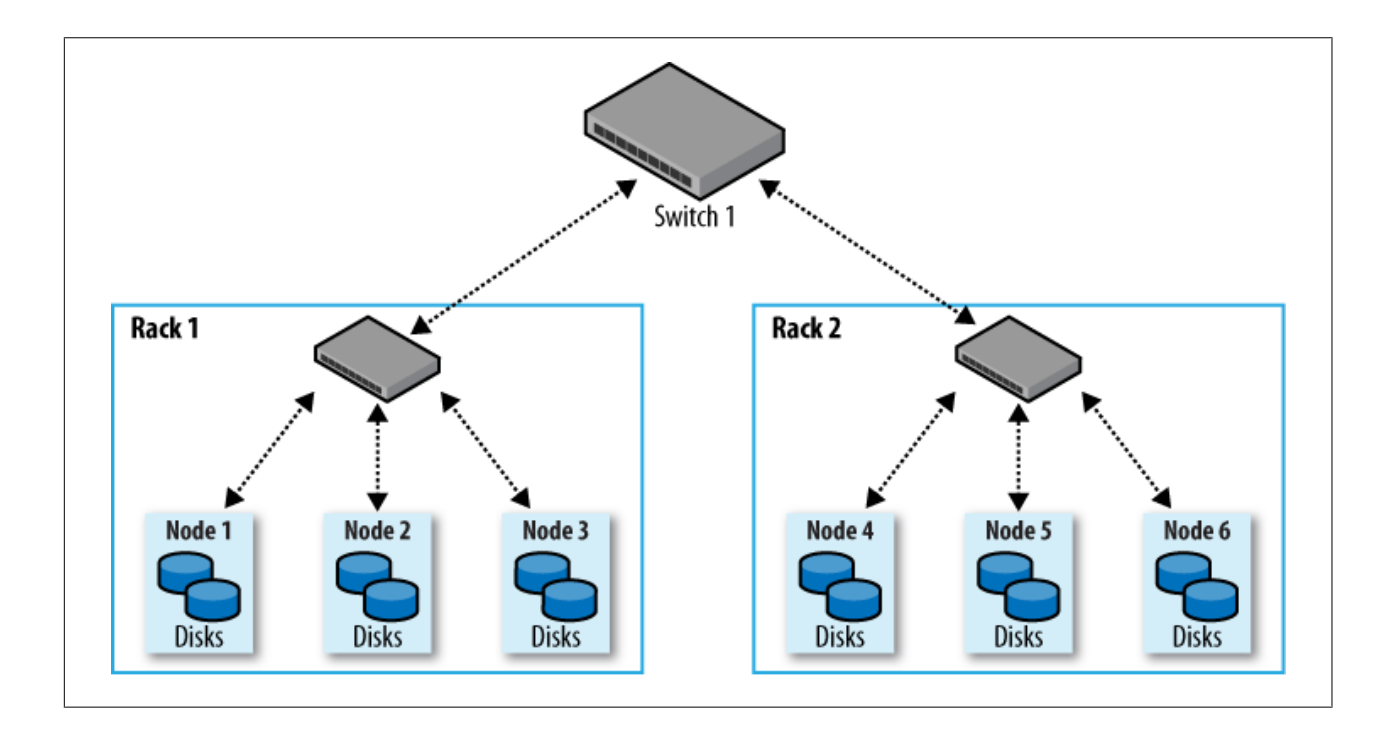

- Example of **balanced** single node architecture proposed by Cloudera. that it knows that it knows the topology of  $\mathcal{A}$  your cluster runs on a single runs on a single rack, then
- 2-24 1-4TB hard disks in a JBOD (Just a  $(1 + \alpha)(\alpha + \beta)$  to off-rack transfer when  $(1 + \alpha)(\alpha + \beta)$ Bunch Of Disks) configuration (no RAID)
- $\Omega$  augal locations some CDL locations at • 2 quad-/hex-/octo-core CPUs, running at least 2-2.5GHz doop " on the MapReduce scheduler uses network location to determine uses network location to determine to det
- $64-512GB$  of RAM

# HDFS

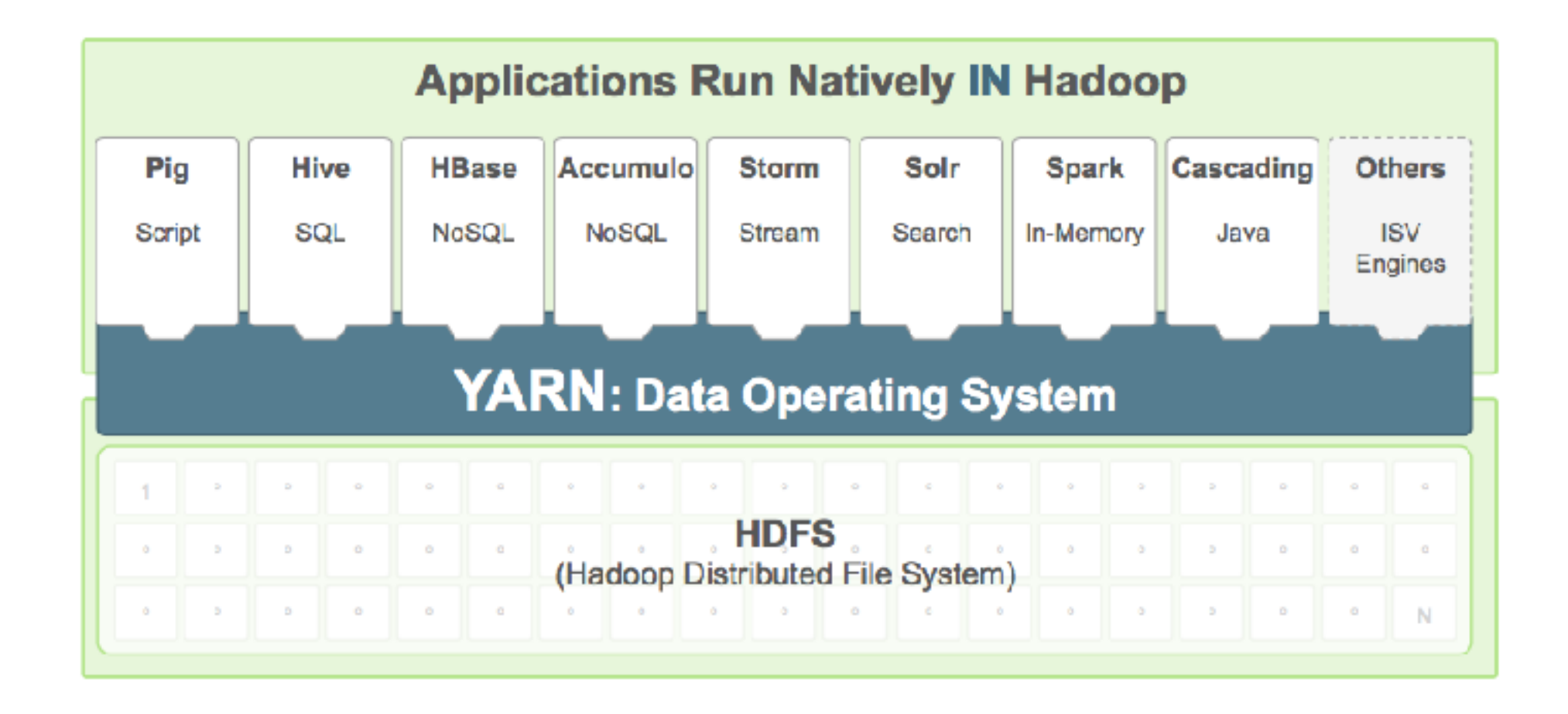

References : *Hadoop: The Definitive Guide* - Tom White.

*Apache Hadoop Yarn* - Arun C.Murty, Vinod Kumar Vavilapalli, et al.

*Big Data Analytics with Microsoft HDIinsight* - Manpreet Singh, Ashrad Ali.

### Name nodes and Data nodes 68 HOUR 3: Hadoop Distributed File System Versions 1.0 and 2.0

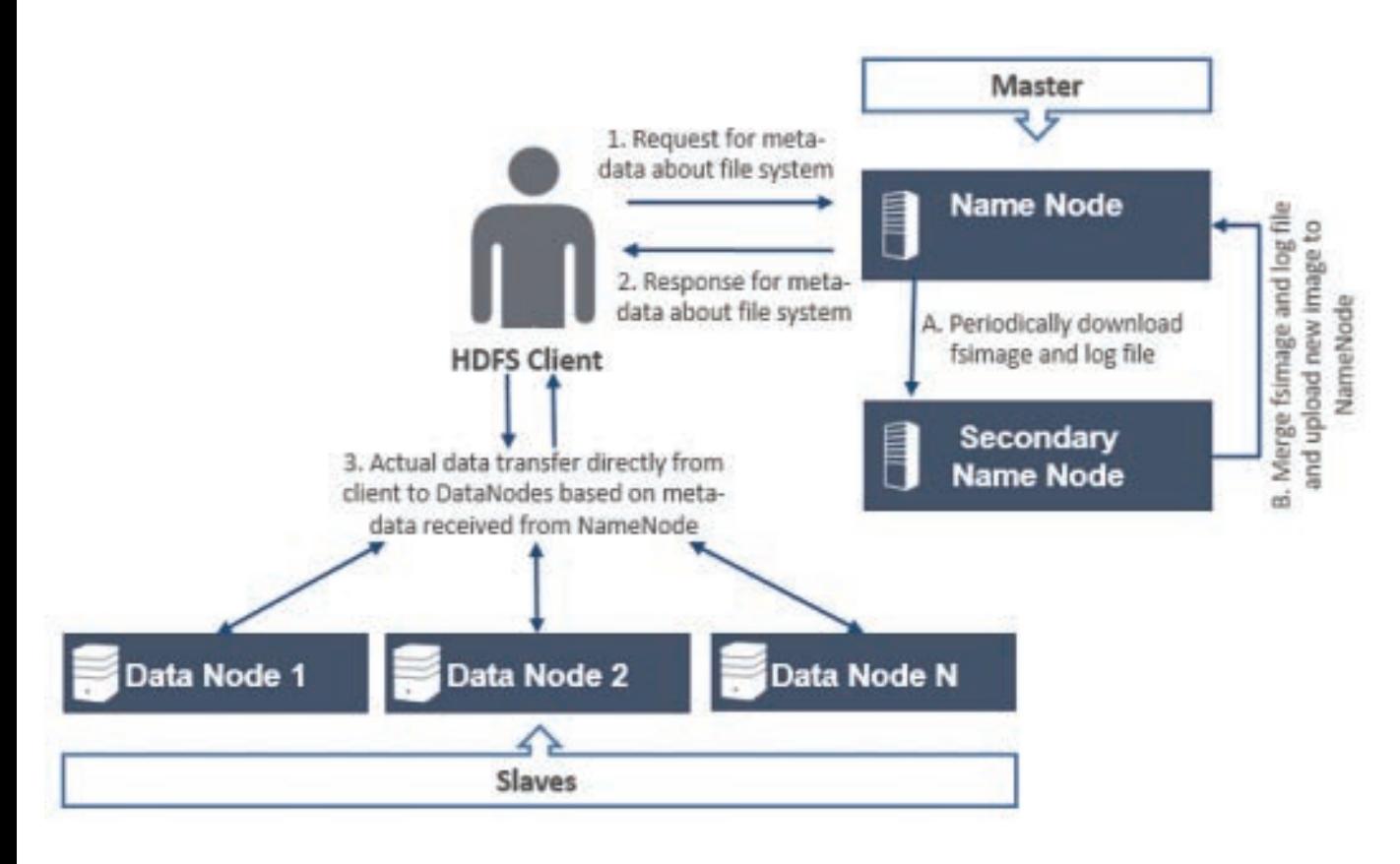

- Name node = a server node  $\mathcal{L}_{\text{SUSY}}$  is internal such that indicated by the internal  $\mathcal{L}_{\text{SUSY}}$ (service in Windows) indicated by the Na running the Name node daemon
- Data Node = a server node running Each block is replic the Data node daemon (n=3 by default, c later stage for a stored file) for making the platform fault tolerant.
- To store a file, HDFS client asks meta information to the Name node
- The client then interacts *only* with Data Nodes
- It splits the file into one or more **chunks** or **blocks** (64 MB by default, configurable)
- And send them to a set of Data Nodes slaves previously indicated by the Name node
- Each block is replicated n times (n=3 by default, configurable)

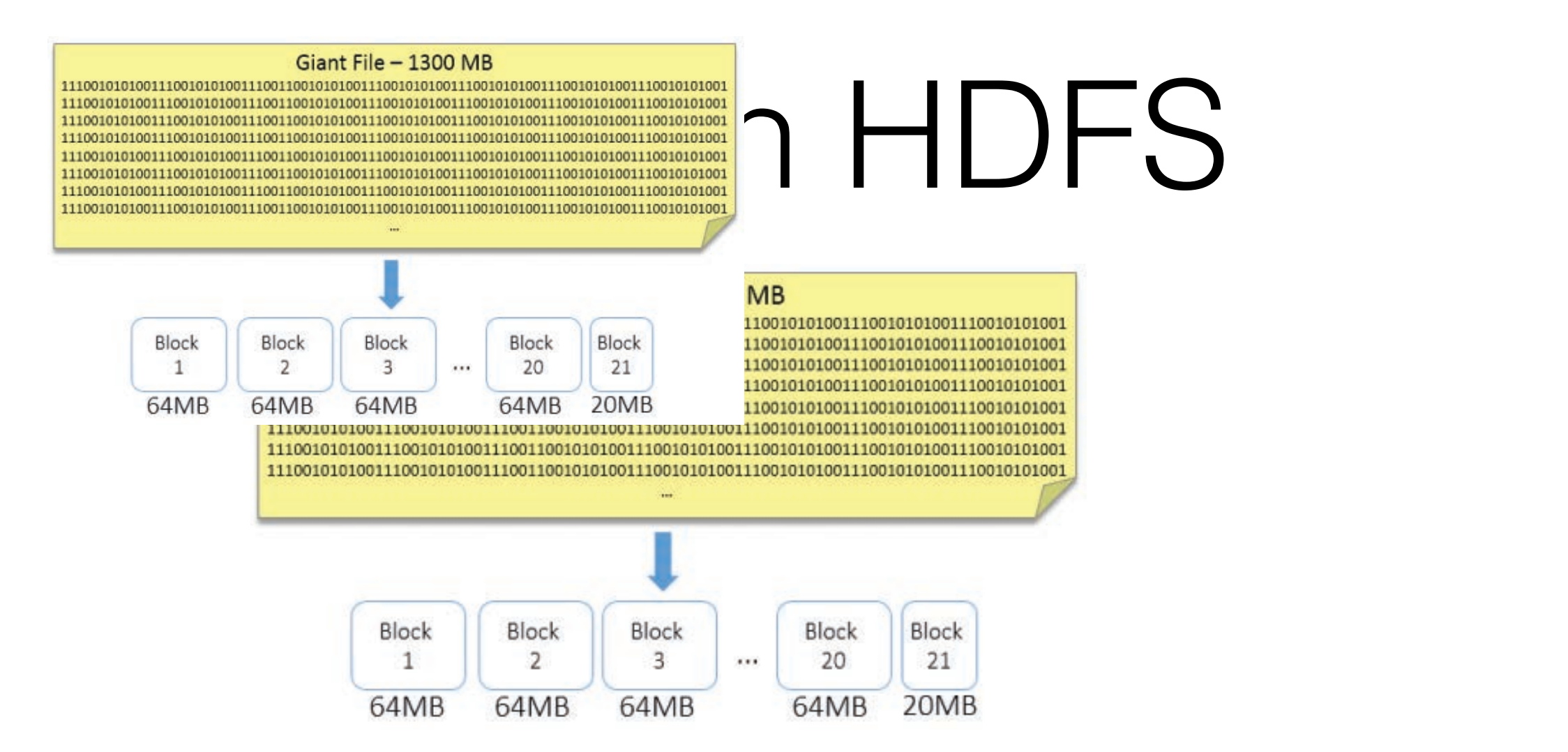

. In Hadoop you have plenty of configuration files plotly of corrigatation way have planty of configuration files and usually varies from 64MB to 128MB, although many installations now use 128MB. In

TABLE 3.3 Block Size Configuration of the state configuration of the state of the state of the state of the st<br>Table 3.3 Block Size Configuration of the state of the state of the state of the state of the state of the sta

• For instance, block size is set in the hdfs-site.xml file  $\mathcal{L}$  . The default block is 128MB (see Table 3.3 ). The block size can continue to grow  $\mathcal{L}$ as, diodu size is sel in the nuis-sit

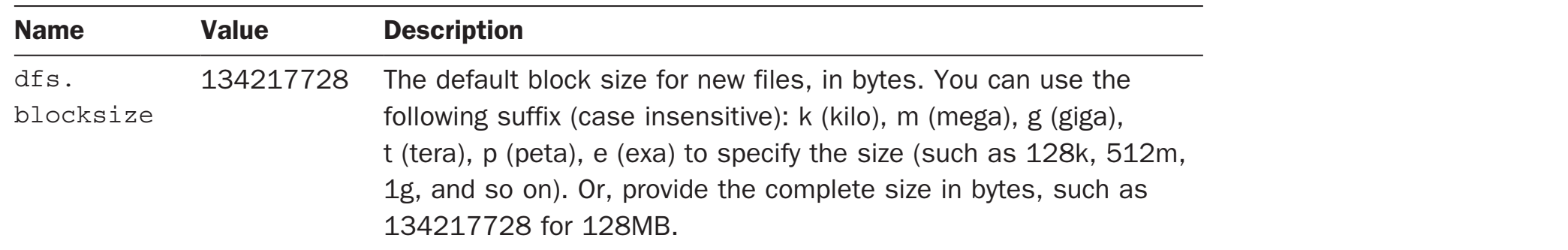

#### Block placement and replication When you change the distribution setting in the distribution setting in the holiday  $\mathbf{r}$ file for an existing cluster, it does not affect the already-written files (or blocks). This new setting is effective for new files only. If you want to make it applicable to already written files (or existing files or blocks from HDFS), you must write a logic to rewrite those files to  $\mathbb{R}$

- nodes, for fault tolerance • By default each block is stored 3 times in three different Data nodes, *for fault tolerance*
- When a file is created, an application can specify the number of replicas of each block of the file that HDFS must maintain. The different data nodes: The replication factor configuration factor configuration property has a default value of 3 upper bound dfs.replication.max must be respected.
- The 3.4 Block Replication Confidence Report Confidence Confidence Confidence Confidential Confidence Confidence • Settings in hdfs-site.xml

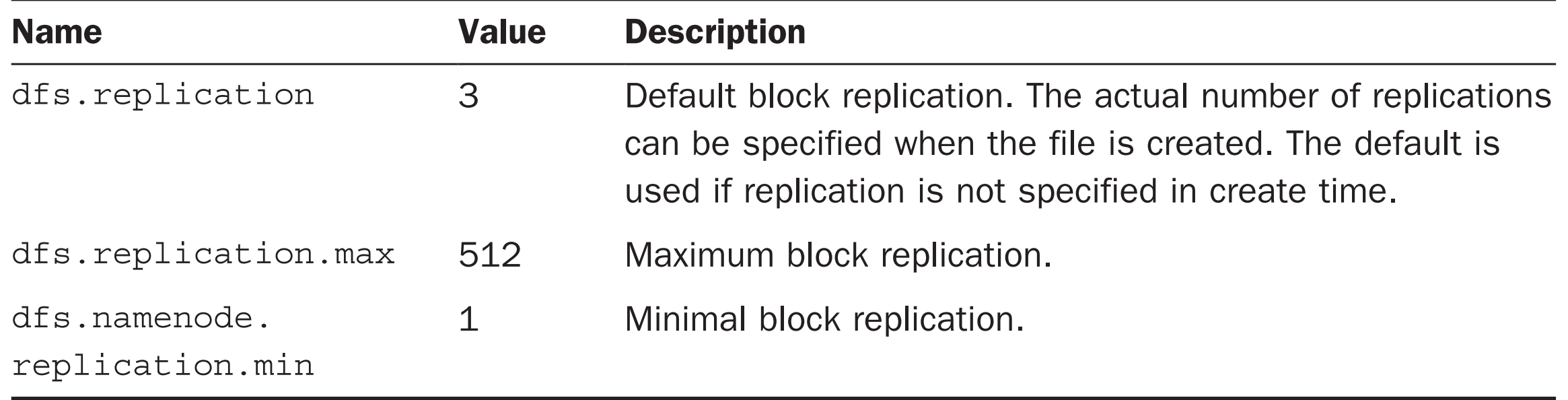

## Block placement and replication

- For robustness, the ideal approach would be to store block replicas in different racks.
- For efficiency, it is better to store all replicas in the same rack.
- Balanced Hadoop approach: store one block on the *client* Data node where the file originates (or a not too busy node chosen by the Name node) and the two other blocks in a different rack (if any). p approach. Store one siden on the *chont* Bat  $t_{\rm{max}}$  rack as the second, but on a different node chosen at random. Further replication  $\lambda$ ent rack (ii any). The cluster in the system tries to avoid placing placing placing placing placing placing pla
	- This requires to configure the cluster for RackAwareness

<https://hadoop.apache.org/docs/r2.7.2/hadoop-project-dist/hadoop-common/RackAwareness.html> into account  $\alpha$  replication factor of 3, the pipeline might look like  $\alpha$ 

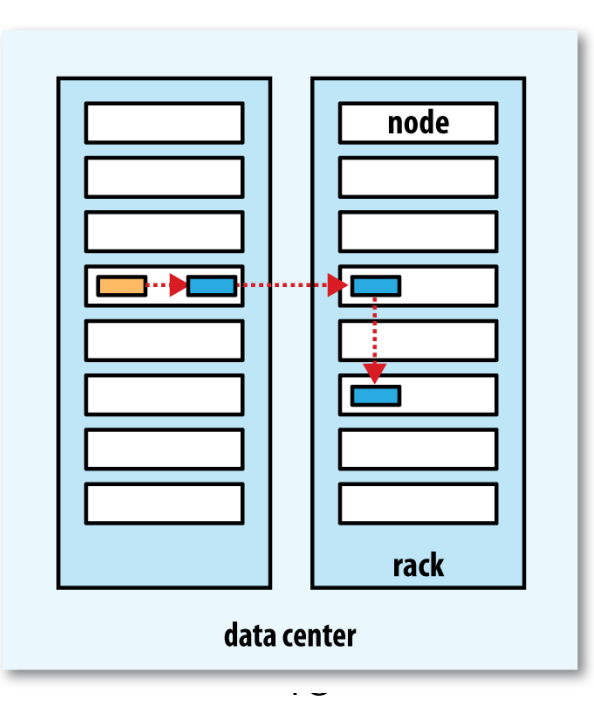

## Heartbeats

- All data nodes periodically (each 3 seconds) send **heartbeat** signals to the name node.
- They contain crucial information about stored blocks, percentage of used storage, current communication load, etc.
- Hearth beat contents are crucial for the Name Node to build and maintain metadata information
- The NameNode does not *directly* call the Data Nodes. It uses replies to heartbeats to ask replication to other nodes, remove local block replicas, etc.

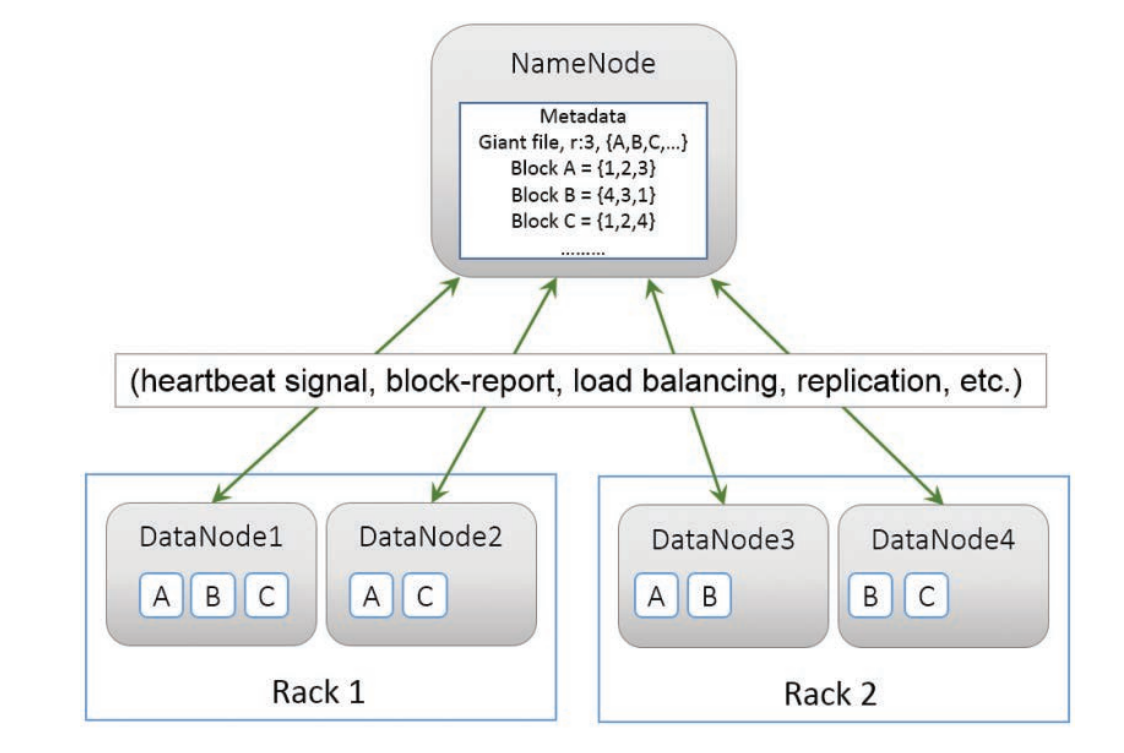

## Node failure and replication

- Assume Data node 4 stops working
- This means that no heart beats is sent anymore
- The Name node then instructs another living Data Node including blocks B and C to *replicate* them on other Data Nodes.
- Data transmission for B and C replication does not involve the Name Node.

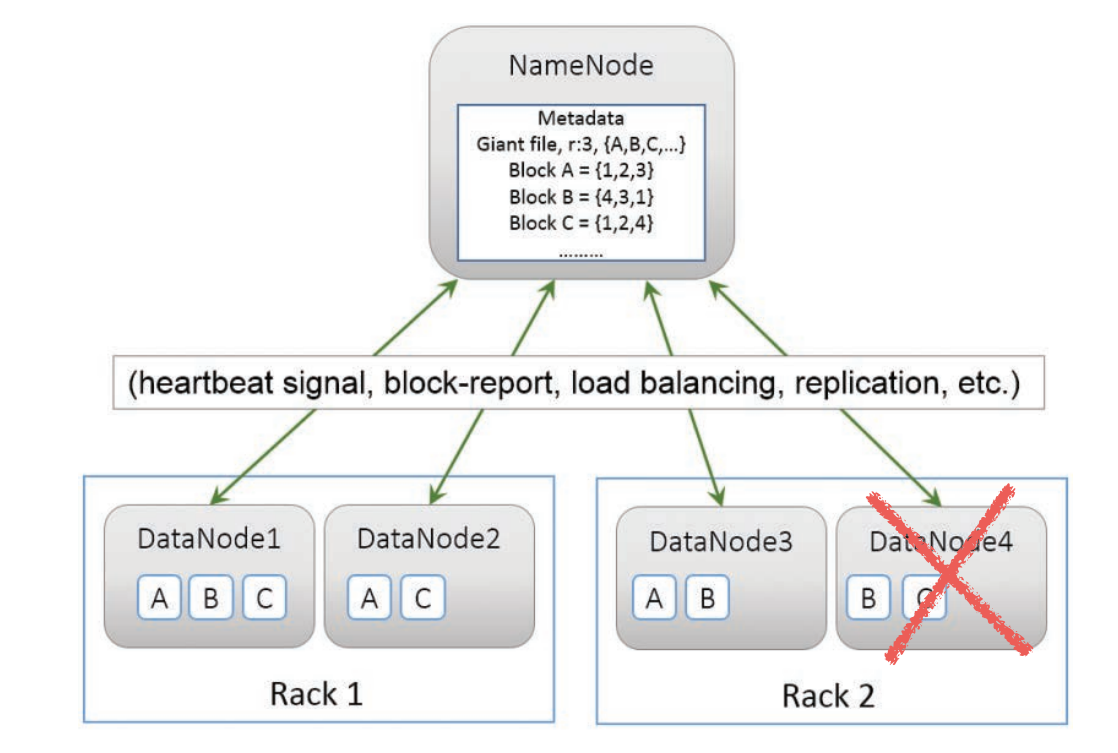

### Writing a file to HDFS  $H_{\mathcal{Y}}$  and

- This can happen, for instance, by command-line or by means of a client program requesting the writing operation. As discussed earlier, when a client or application wants to write a file to HDFS, it reaches out to ten, for instance, by continuatio-line or by  $\sim$ ont program roquoding the willing oporation.
- First step:

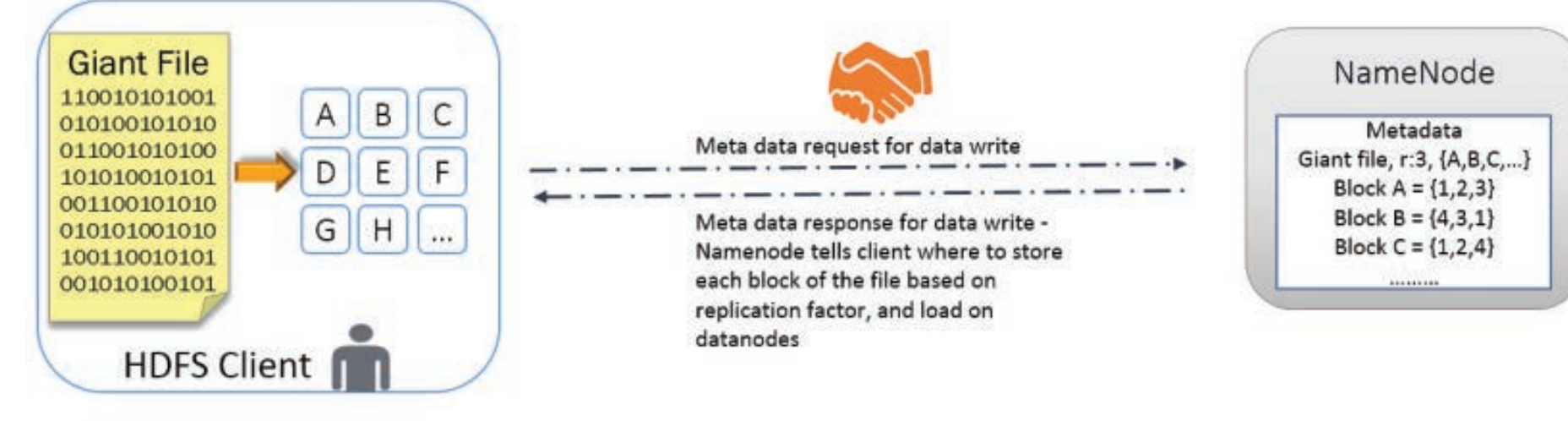

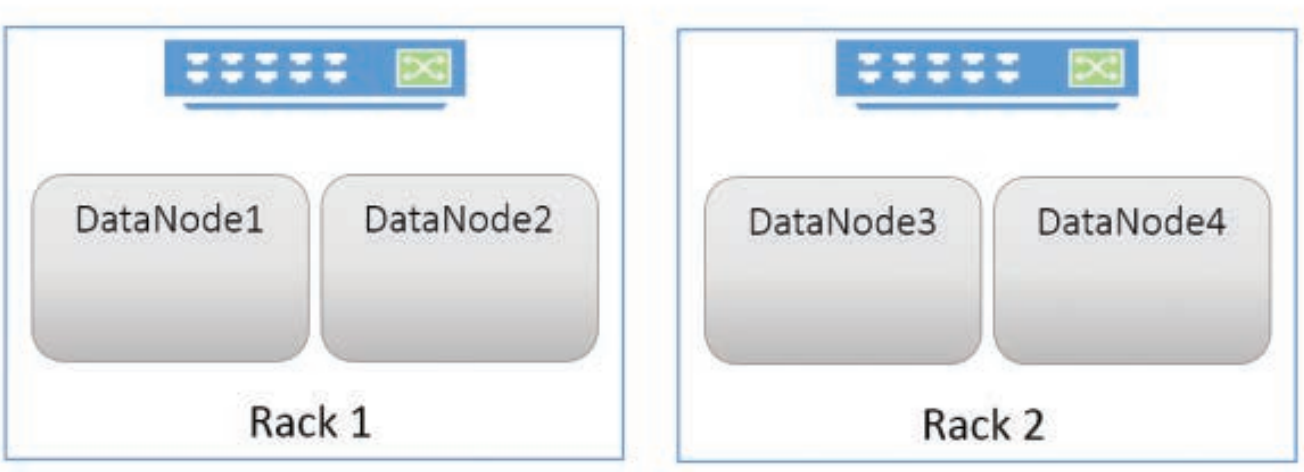

 $\begin{array}{ccc}\n\bullet & \bullet & \bullet & \bullet & \bullet & \bullet \\
\bullet & \bullet & \bullet & \bullet & \bullet & \bullet\n\end{array}$ 

#### Writing a file to HDFS As you see in Figure 3.6 , Block A is transferred to data node 1 along with details of the two  $\mathbf{u}$  $\blacksquare$  $\mathcal{L}$  and same rack transfer via the same rack switch transfer via the rack switch transfer via the rack switch transfer via the rack switch transfer via the rack switch transfer via the rack switch transfer via the ra

• Second step, the first block is sent to Data Nodes: another rack). This is involved a block transfer via an out-of-rack switch along with a rack switch and  $\frac{1}{2}$ 

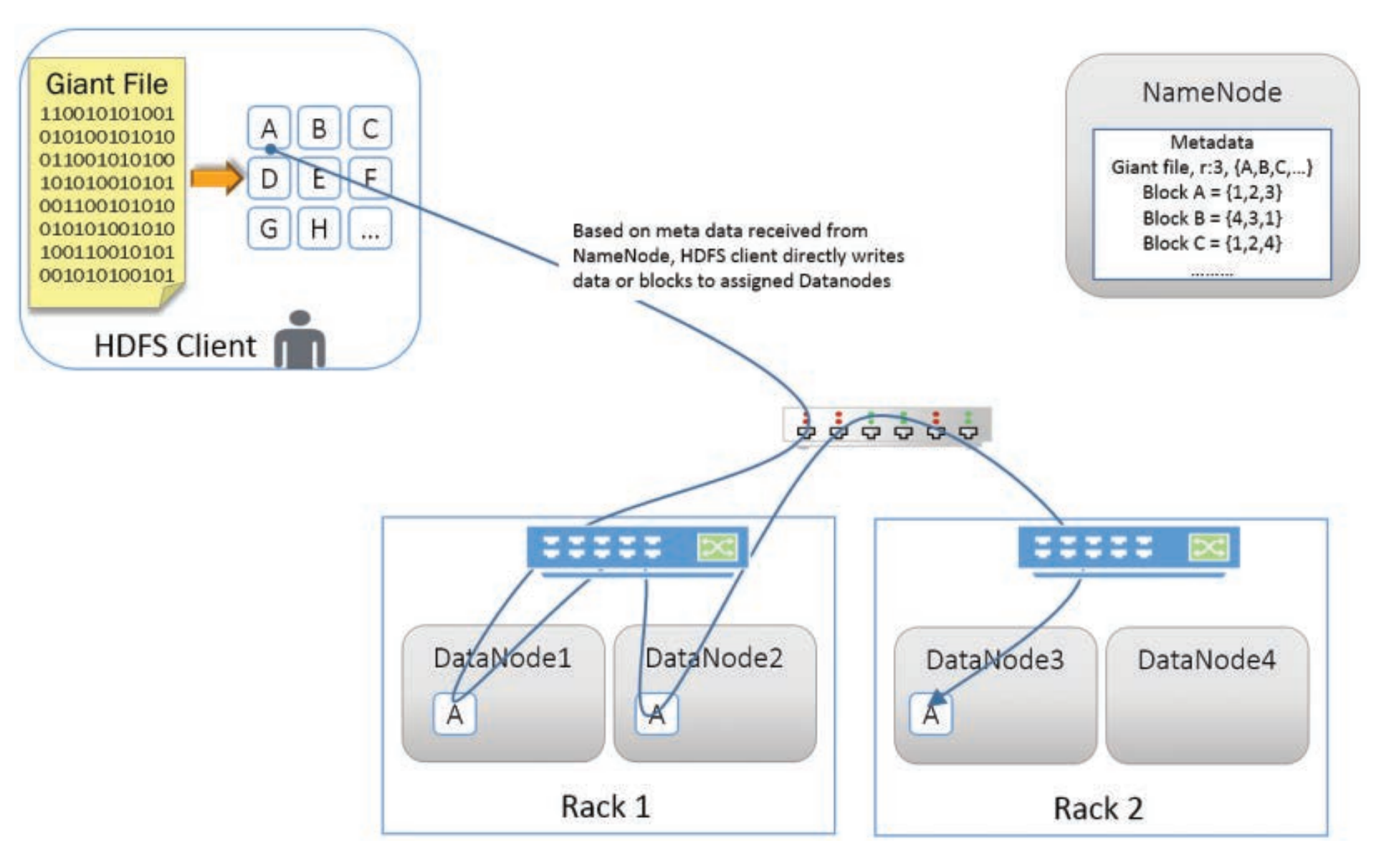

#### Writing a file to HDFS  $T$ data node 2 receives first  $\sim$ in it to data nodes it to data nodes it to data nodes it to data nodes it to data no  $\mathbf{r}$  is to the previous one and the previous one and the flow, the flow, to the flow, to the flow, to the flow, to the flow, to the flow, to the flow, to the flow, to the flow, to the flow, to the flow, to the flow, t improve on the write performance by avoiding a wait time at each stage.

• Third step, Data Nodes notify the Name Node about the stored block replicas

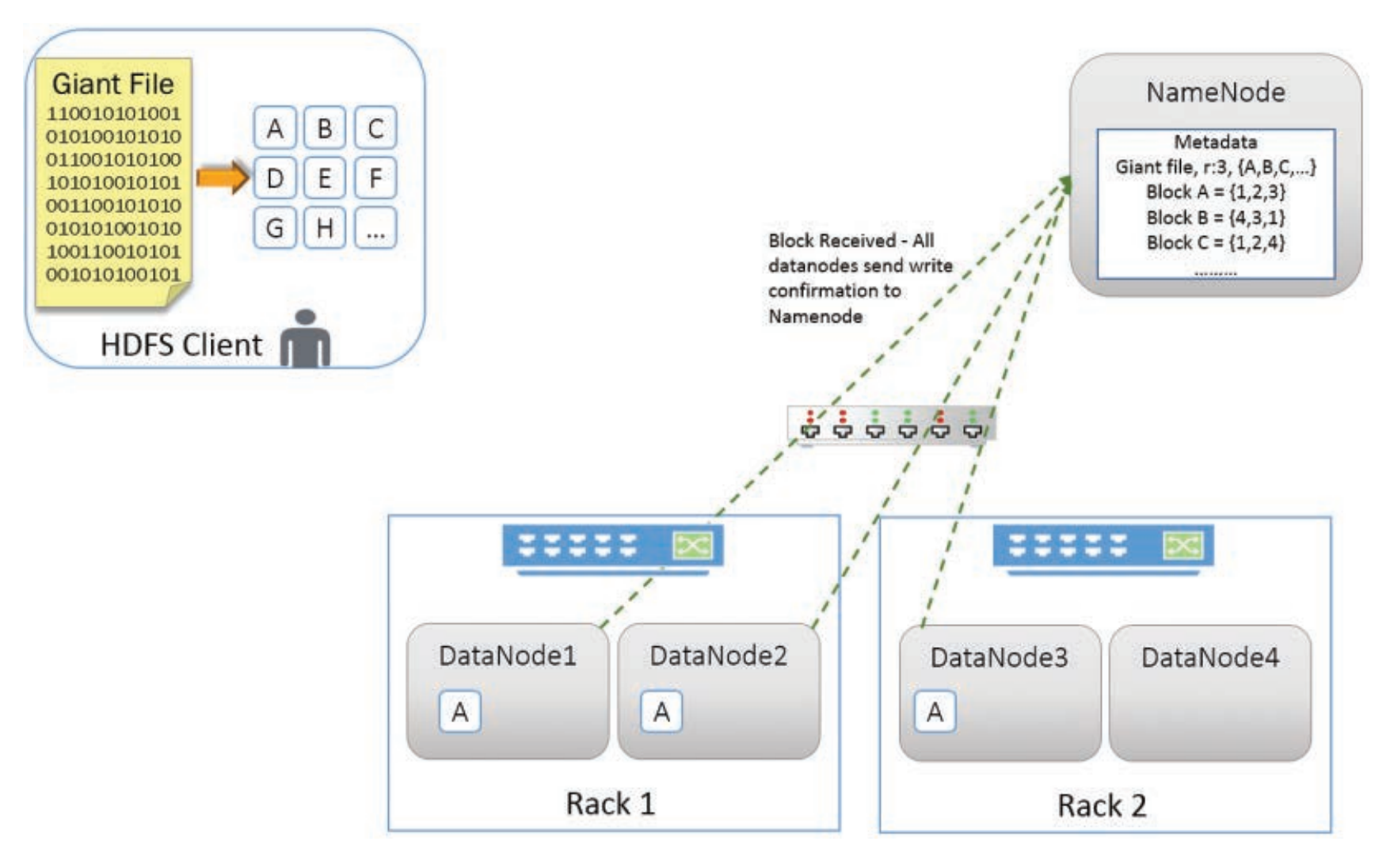

# Writing a file to HDFS

• Fourth step, the first Data Node storing the block sends conformation to the client.

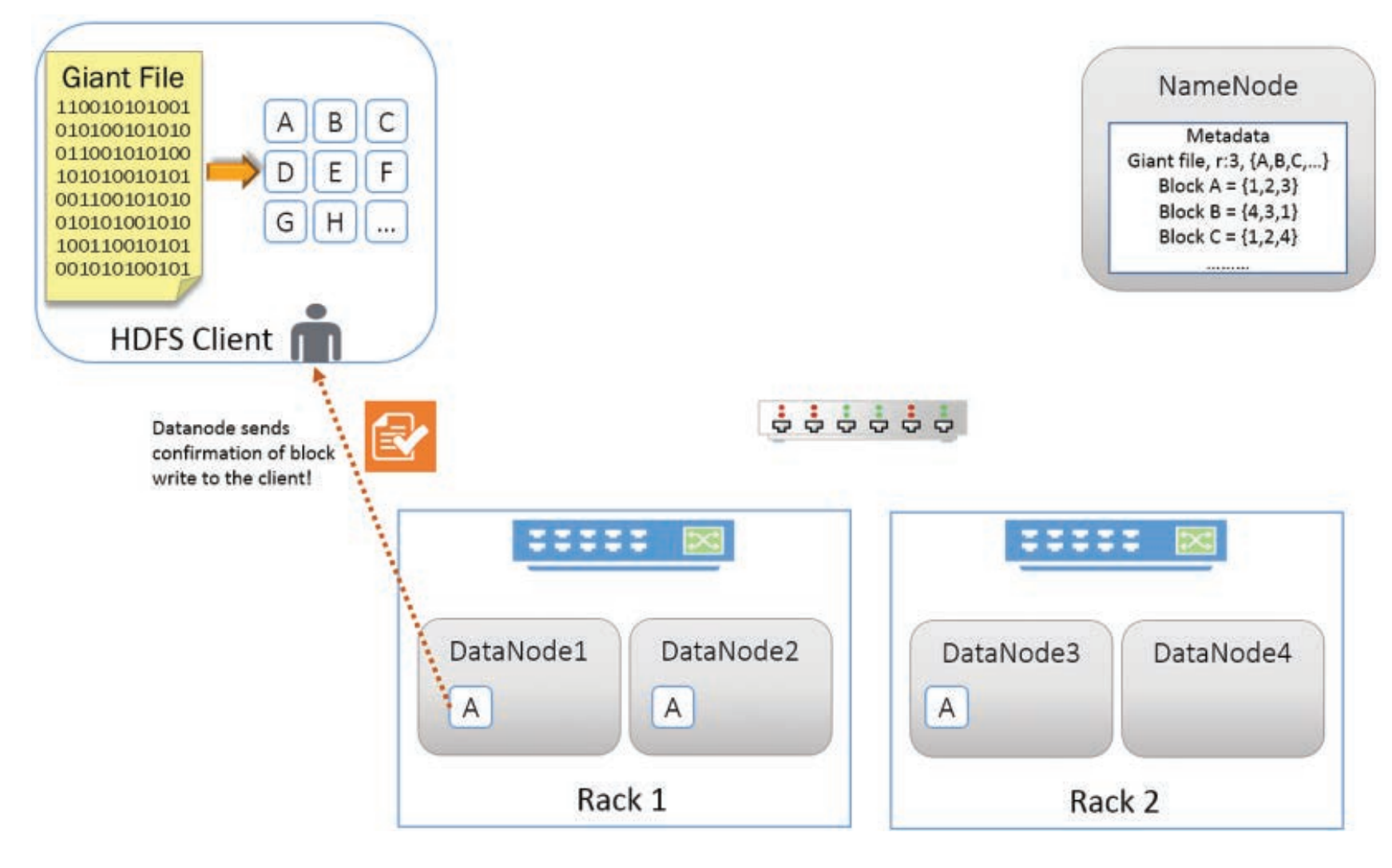

### Reading a file from HDFS Reading from HDFS

### • First step. name of the file and its location. The name node responds with the number of the number of blocks of the file,

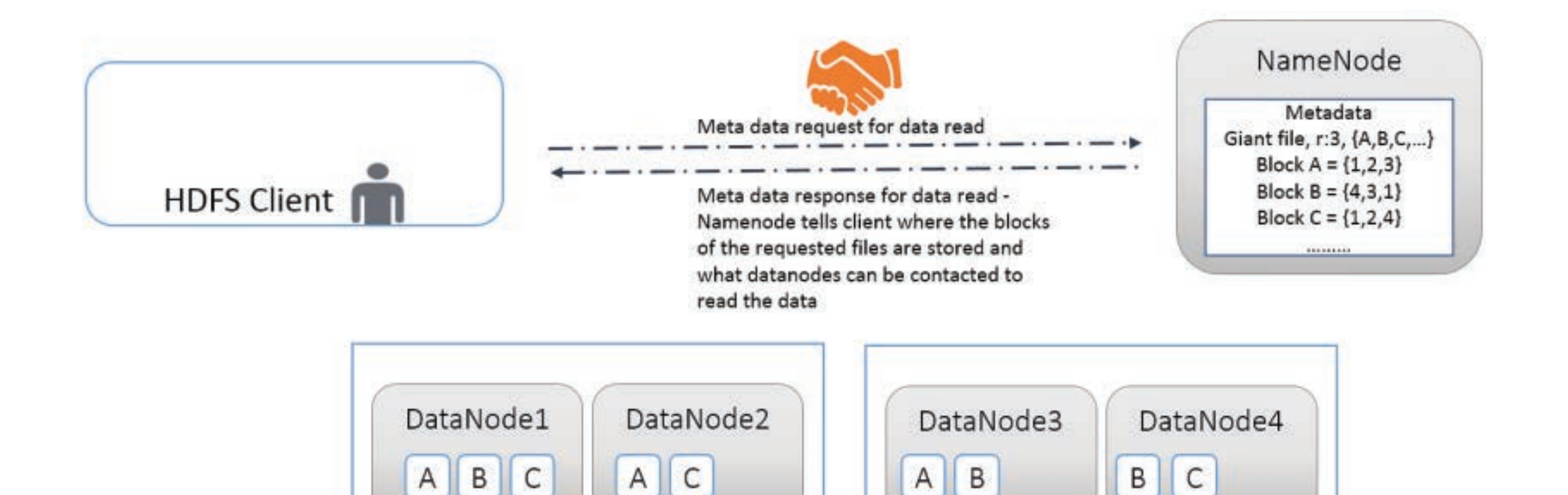

Rack 2

Rack 1

# Reading a file from HDFS

• Second step.

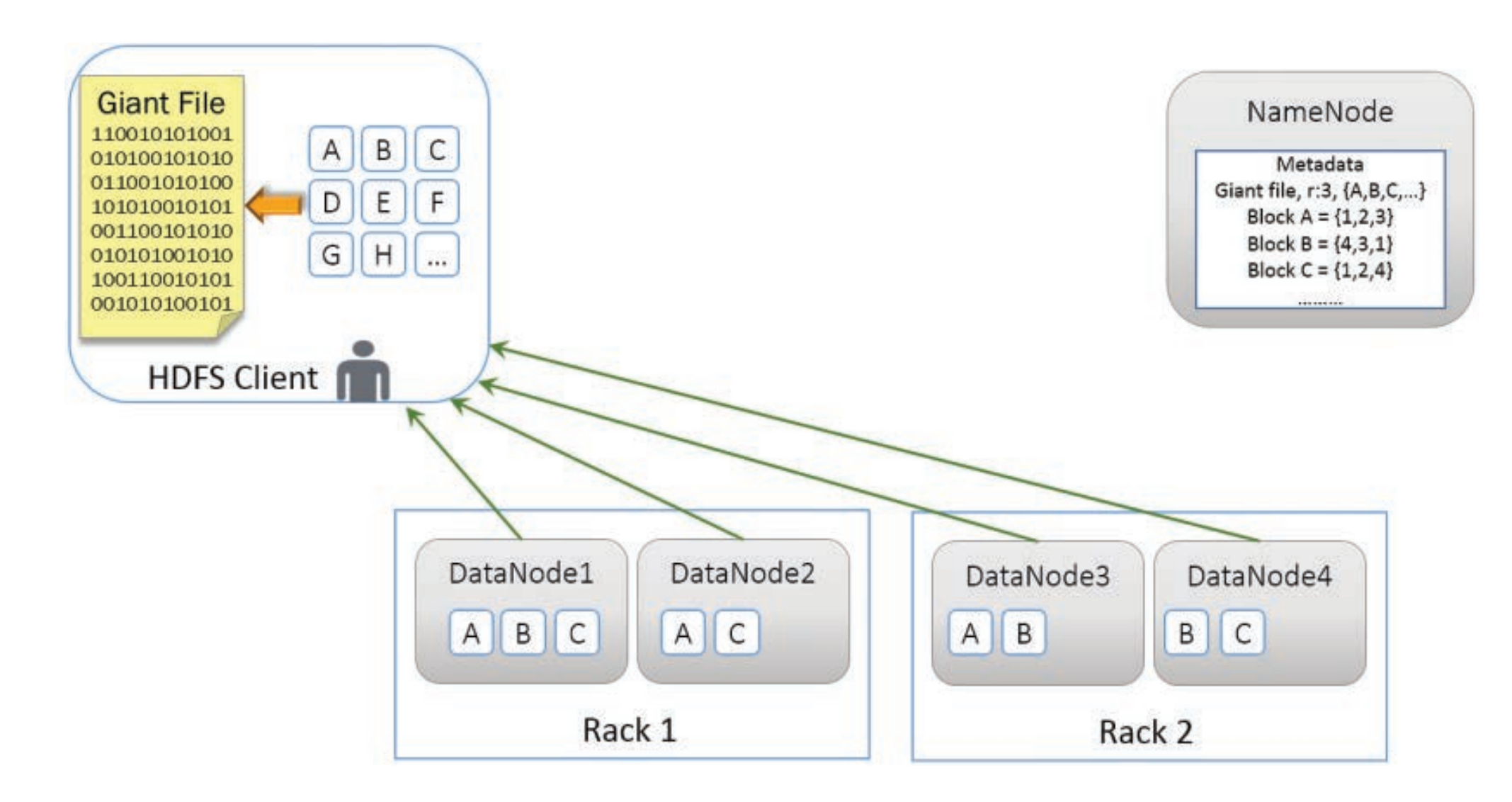

## Accessing and Managing HDFS

• HDFS command-line interface (CLI), or FS Shell

http://hadoop.apache.org/docs/current/hadoop-project-dist/hadoop-common/FileSystemShell.html

• Leverage the Java API available in the classes of the org.apache.hadoop.fs

http://hadoop.apache.org/docs/current/api/org/apache/ hadoop/fs/package-frame.html

• By means of high level languages (e.g., Pig Latin, Hive, Scala in Spark)

# FS Shell, examples

- Creating a directory
	- > hdfs dfs -mkdir /example/sampledata
- Copying a directory to HDFS (from the local FS)

```
> hdfs dfs -copyFromLocal \ 
/apps/dist/examples/data/gutenberg \ 
/example/sampledata
```
- Listing content of a directory
	- > hdfs dfs -ls /example/sampledata
- Copying a file to FS

```
> hdfs dfs -copyToLocal \ 
/user/hadoop/filename \ 
/apps/dist/examples/data/gutenberg
```
## YARN

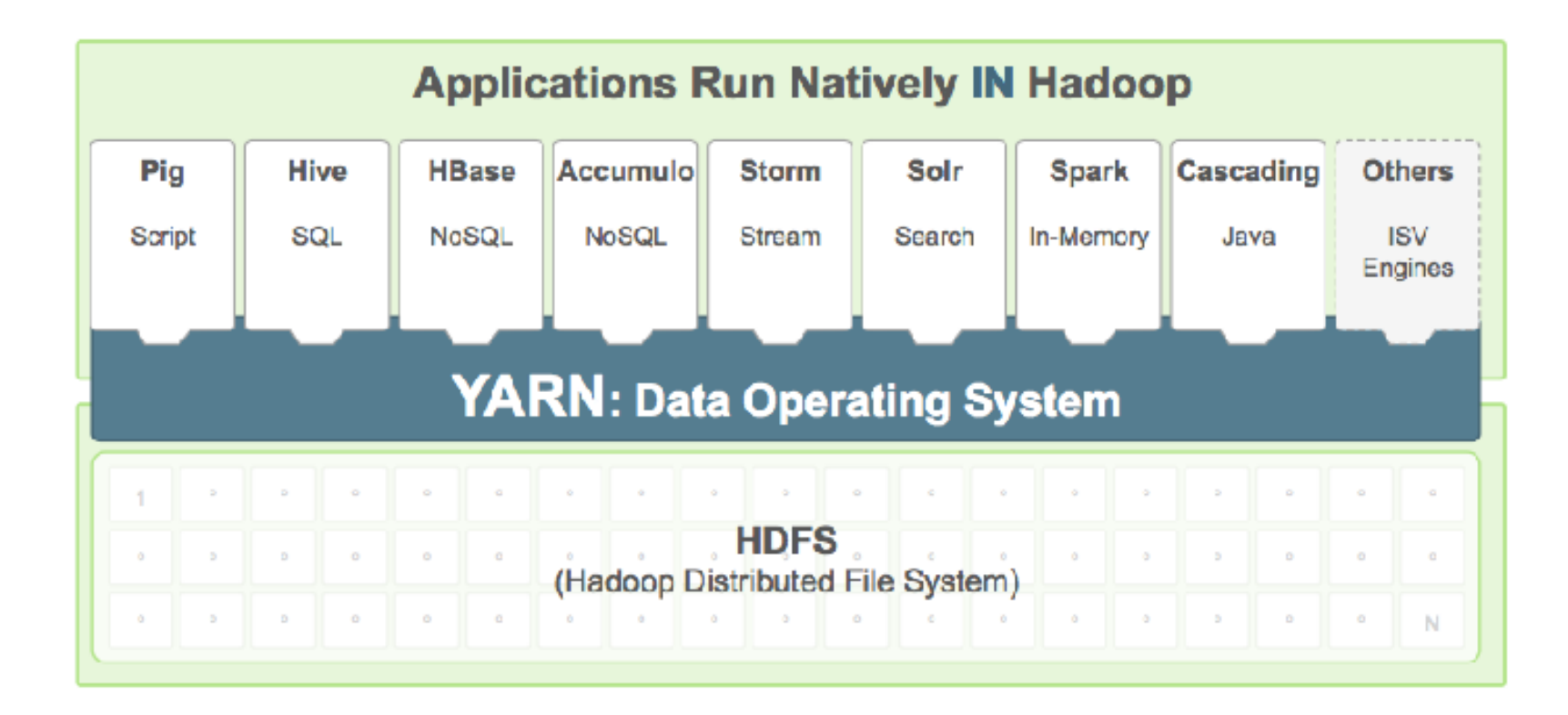

### YARN *manager* (one per cluster) to manage the use of resources across the cluster, and *node managers* running on all the nodes in the cluster to launch and monitor *containers*. A  $\blacksquare$ (memory, CPU, and so on). Depending on how YARN is configured (see "YARN" on

- YARN is a general purpose **data operating systems**
- It accepts requests of task executions on the cluster and allocate resources for them
- For instance YARN can accept requests for executing MR jobs or MPI programs on the same cluster
- The set of resources for a task on a given node is called *container* and it includes given amounts of memory space and CPU power (cores)
- YARN keeps track of allocated resources in order to schedule container allocation for new requests
- Containers can be demanded all in advance like for MR jobs and Spark tasks, or at run time *Figure 4-2. How YARN runs an application*

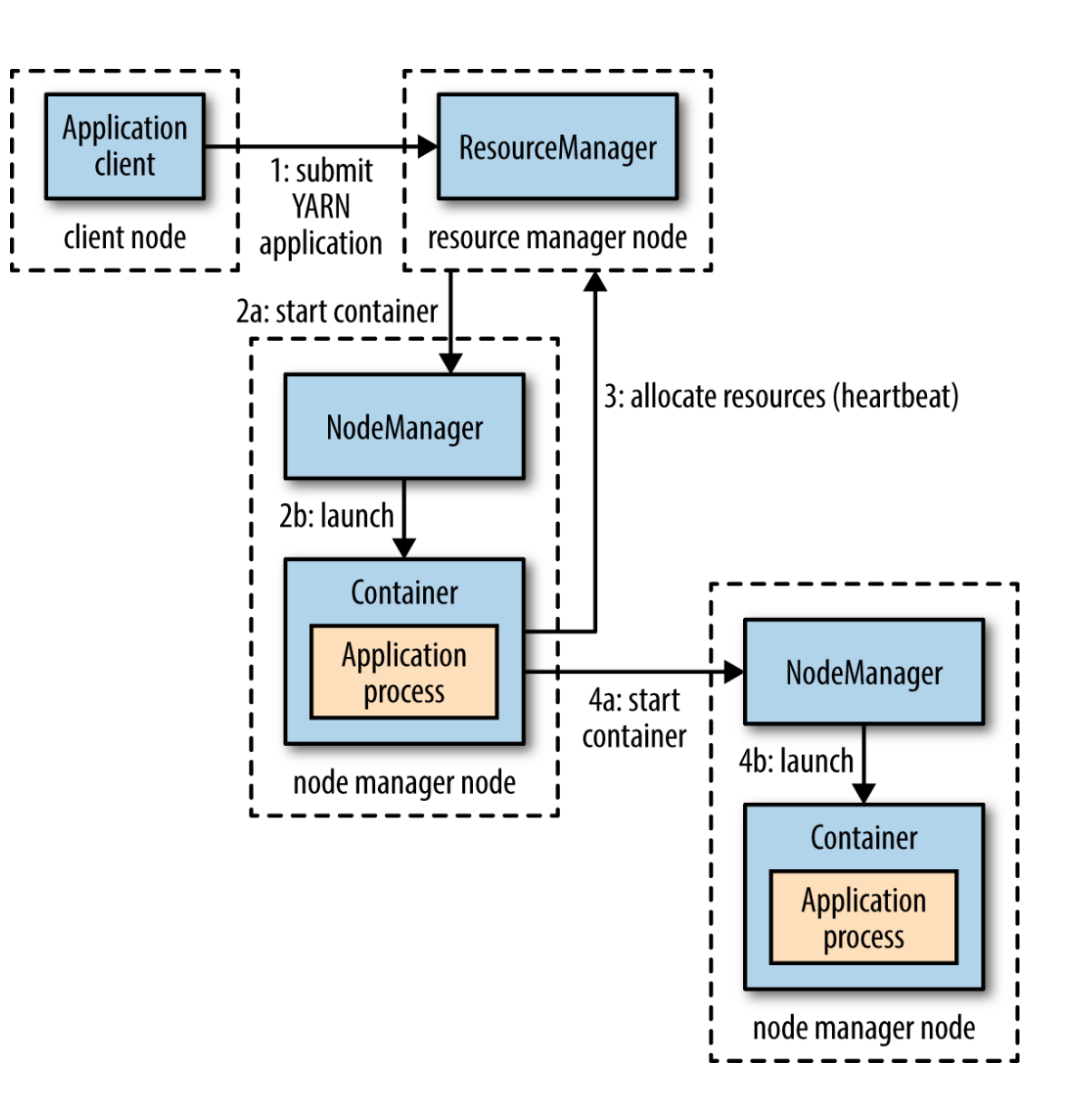

### YARN *manager* (one per cluster) to manage the use of resources across the cluster, and *node managers* running on all the nodes in the cluster to launch and monitor *containers*. A  $\blacksquare$ (memory, CPU, and so on). Depending on how YARN is configured (see "YARN" on

- Step 1: a client contact the **resource manager**  (*running on the master node*) YARN runs an application.
- Step 2.a: the resource manager then finds a **node manager** (*running on a slave*) that can launch and manage the running operations of the application; this is the **application manager**.
- Step 2.b: the node manager allocates the container indicated by the resource manager. The application runs within the container
- Step 3: eventually, the application manager can request new containers to the resource manager
- Step 4: a parallel container is then started after the acknowledge of the resource manager. Started container informs the application manager about their status upon request.
- Containers can be demanded all in advance or at run time (step 4)
- At the end of the process, the application manager informs the resource manager, which will kill the allocated containers.  $T$

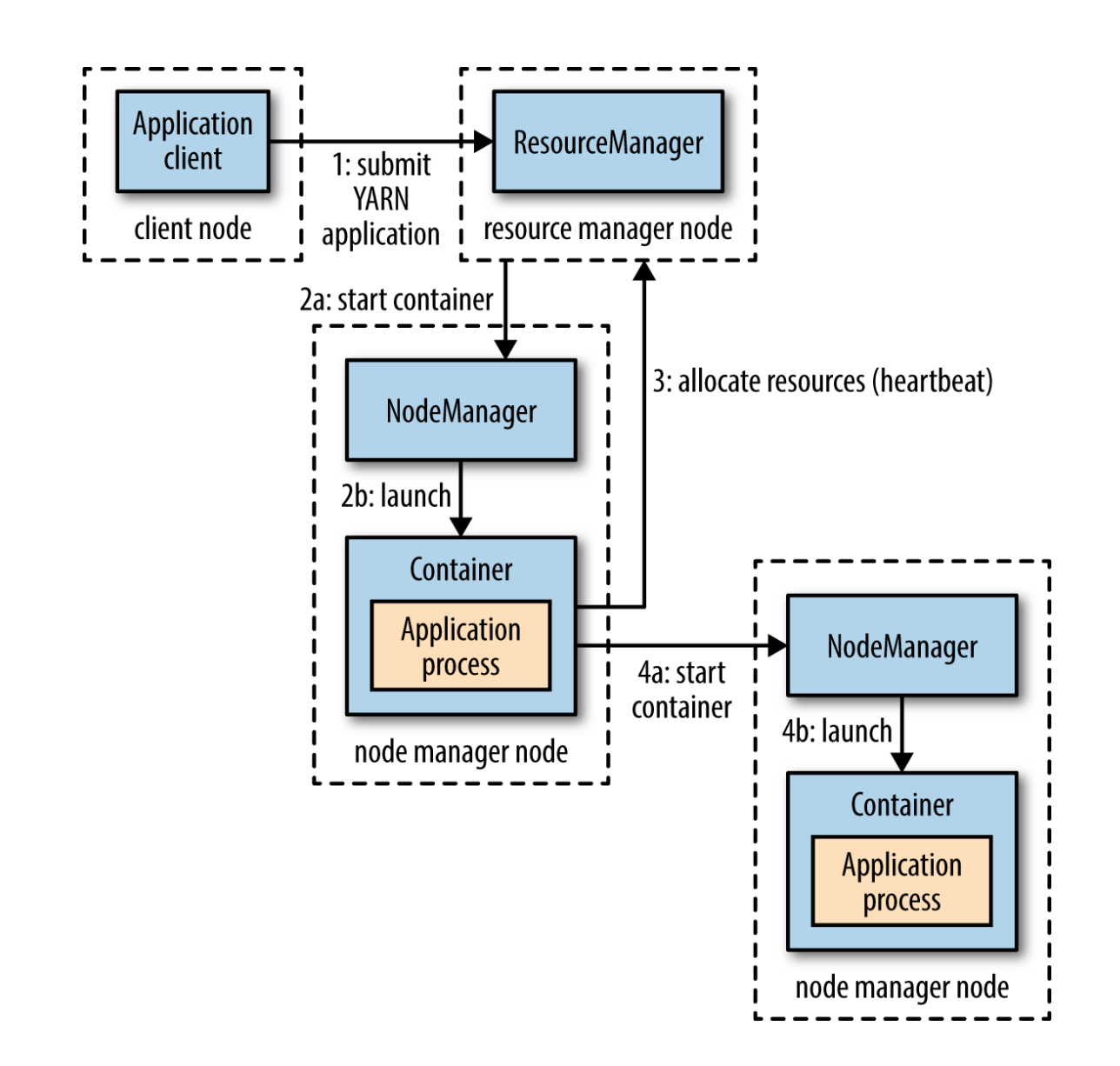

# YARN as a data OS

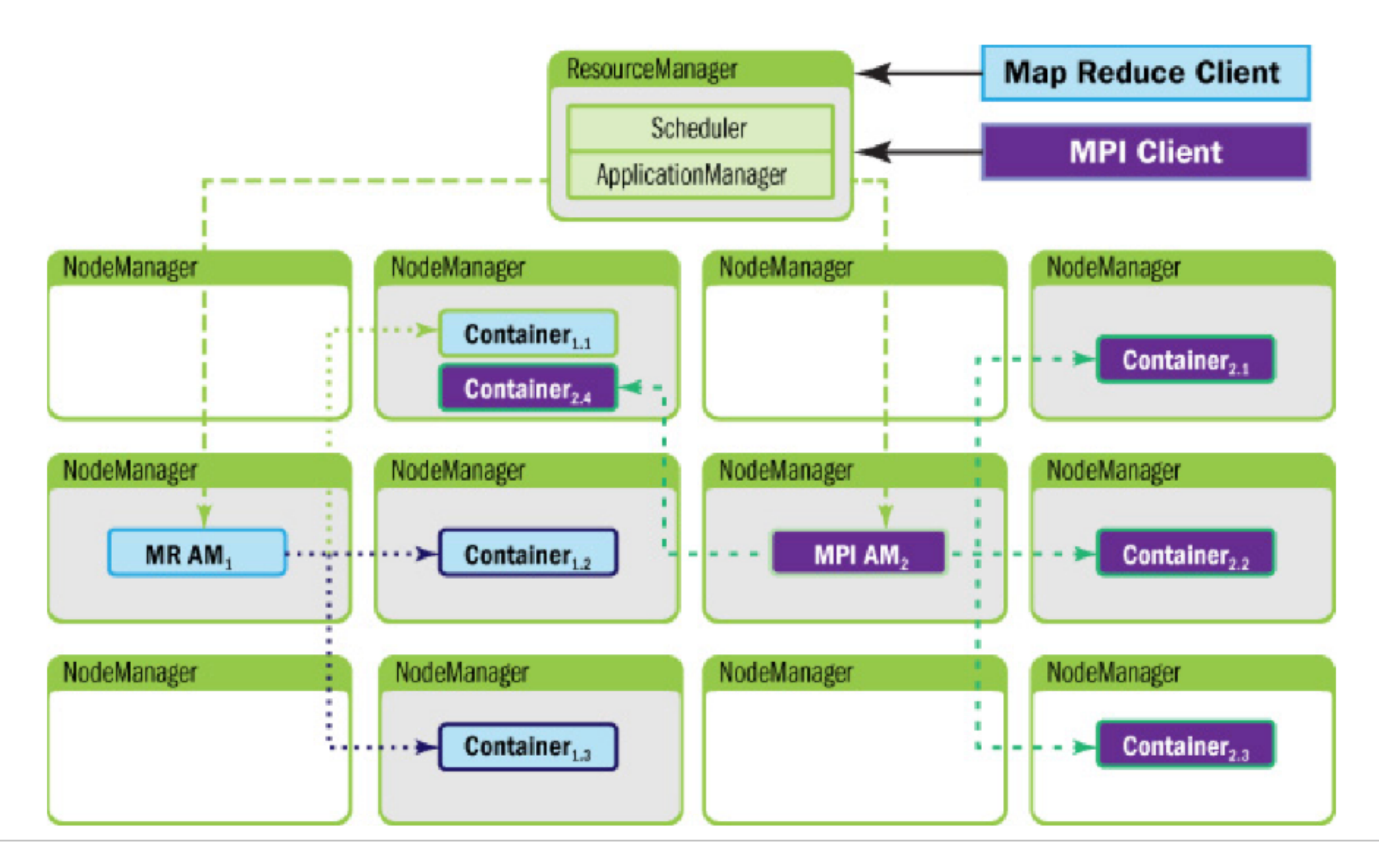

### MapReduce

### Why MapReduce

- **After more than 10 years since its introduction, it** still plays a crucial role
- Powerful paradigm to express and implement parallel algorithms that scale
- **•At the core of its evolutions : Pig Latin, Hive, Spark,** Giraph, Flink.
- ▪Companies adopts and maintain a considerable amount of MapReduce code

### MapReduce

- It is a paradigm to design algorithms for large scale data analytics.
- Several programming languages can be used to implement MapReduce algorithms (Java, Python, C++, etc.)
- Its main runtime support is Hadoop
- Starting from its 2.0 version, Hadoop is a general purpose run time support for large scale data processing, and supports in particular **MapReduce**

# Main principles

- Data model: data collections are represented in terms of collections of key-value pairs (k, v)
- Paradigm model: a MapReduce algorithm (or job) consists of two functions Map and Reduce specified by the developer
- **Actually, three phases at least during data processing** 
	- **Map** phase
	- **Shuffle and sort** phase, pre-defined
	- **Reduce** phase
# MAP phase

- The **Map** *second-order* function is intended to be applied to each **input** pair **(k,v)** and for this pair **returns** a, possibly empty, list of pairs

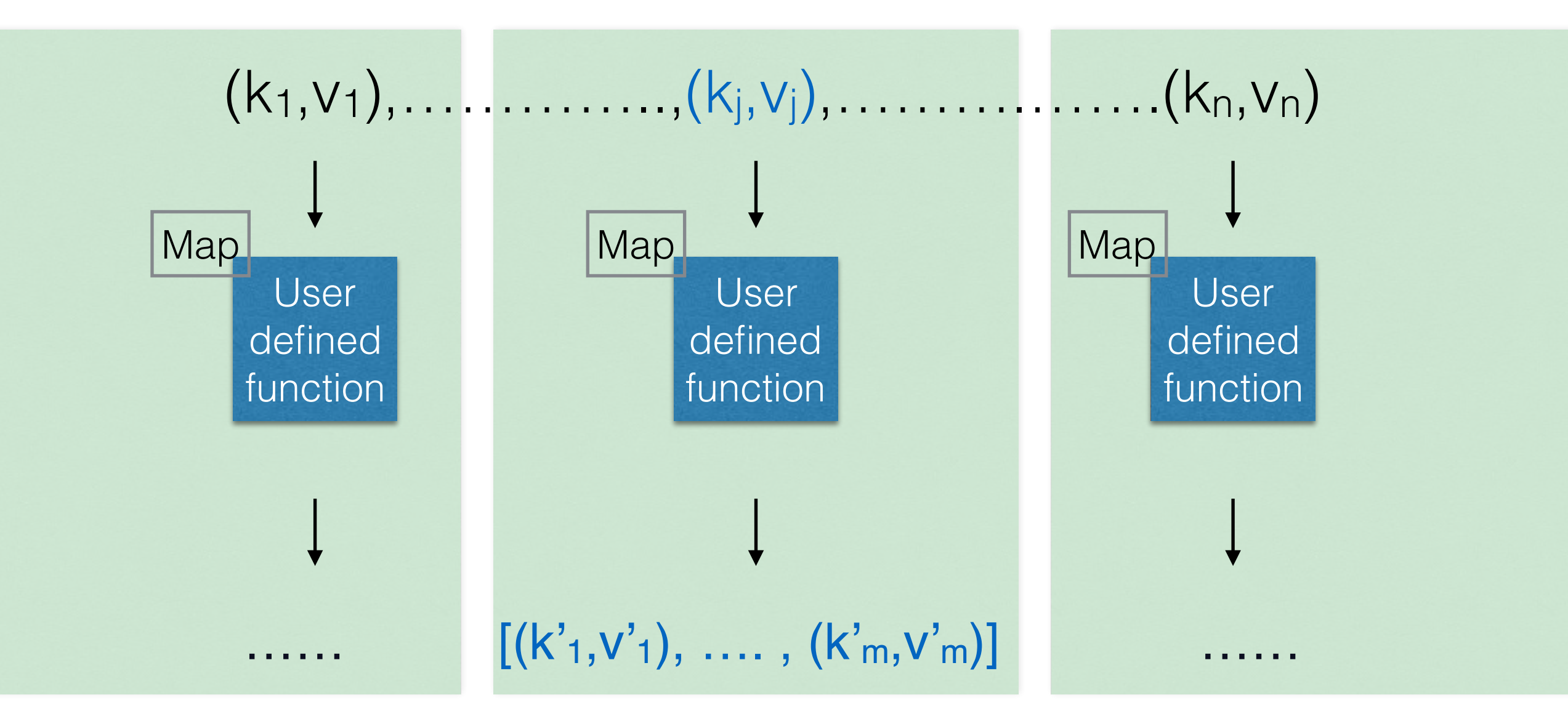

## Shuffle and sort

- The **shuffle and sort** phase groups Map outputs on the k component producing paris of the form  $(k', [v1', ..., k', vn'])$
- For instance:

## Shuffle and sort

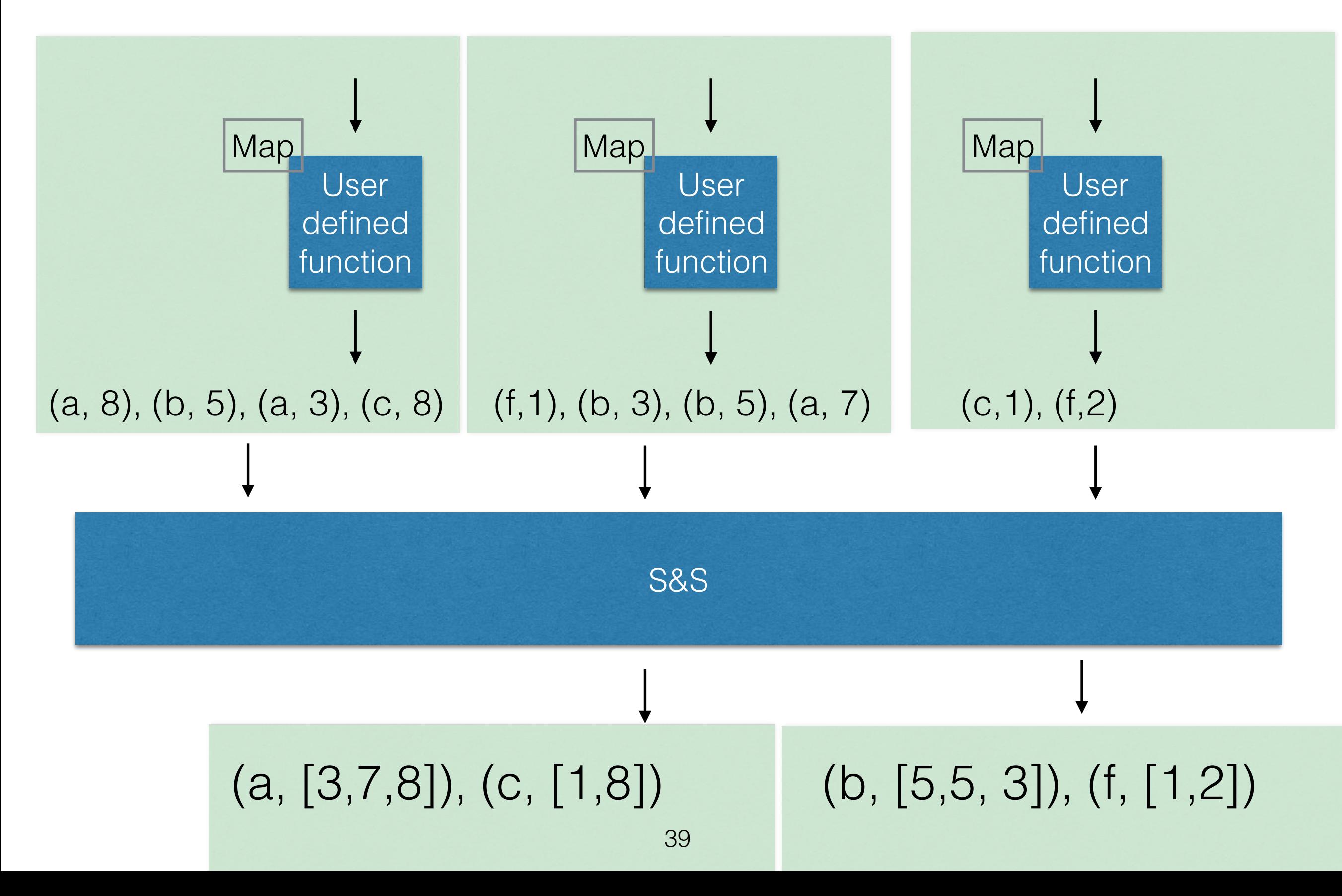

## Reduce phase

- applied to each pair **(k, [v1, …. , vn] )** produced by S&S for which returns a list of key-value pairs that takes part of the final result

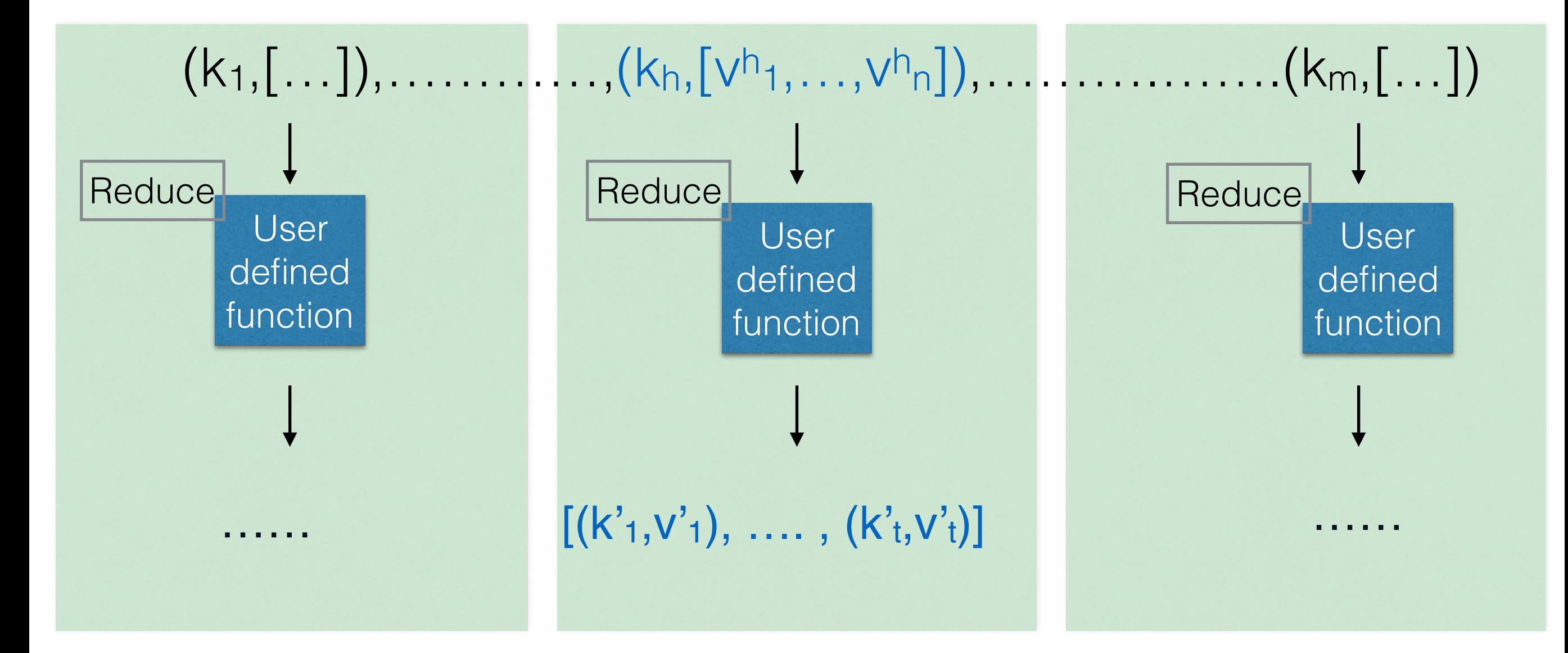

### Example: WordCount

- **Problem: counting the number of occurrences for** each word in a big collection of documents
- **. Input: a directory containing all the documents**
- **Pair preparation done by Hadoop: starting from** documents, pairs (k,v) where k is unspecified and v is a text line of a document are prepared and passed to the Map phase.

### Example: WordCount

- **Map**: takes as input a couple (k,v) returns a pair (w,1) for each word w in v
- **Shuffle&Sort**: groups all of pairs output by Map and produce pairs of the form (w, [1, …,1])
- **Reduce**: takes as input a pair (w, [1, …, 1]), sums all the 1's for w obtaining s, and outputs (w,s)

#### Pseudo code

- Map $(k, v)$ for each w in v emit(w, 1)
- Reduce(k, v)  $c=0$ for x in v  $c = c + 1$ emit(k, c)

#### Example of data flow part-*nnnnn*, where nnnnn is the partition ID of the Reducer. As you saw in Figure 4.5 ,  $\lambda$  $f(x)$  find the countput from the reduced method is not so  $f(x)$  $\mathbf{F}$  our map  $\mathbf{F}$

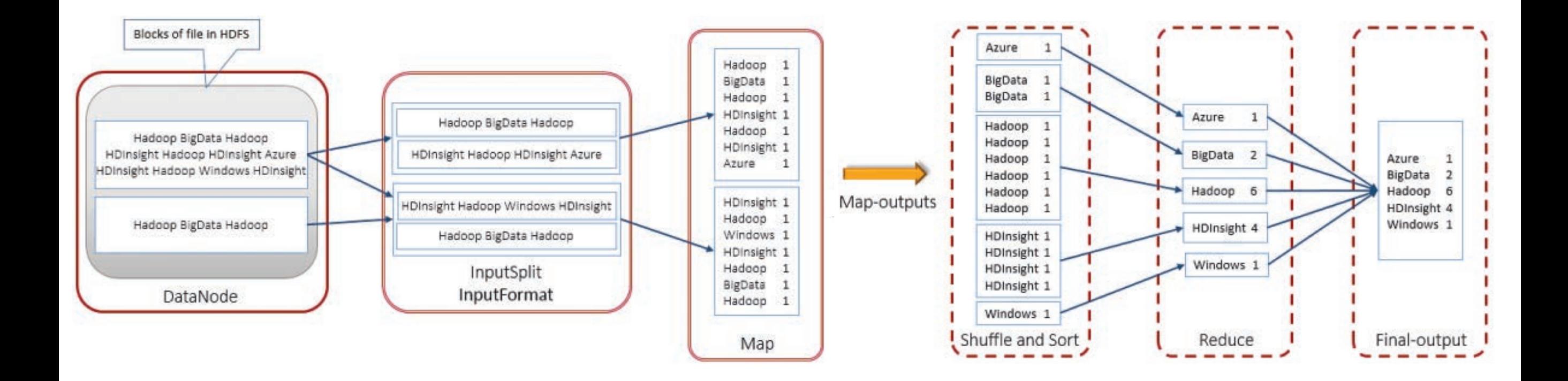

## Scalability issues

- Ideal scaling characteristics
	- Twice the data, twice the running time
	- Twice the resources, half the time
- Difficult to achieve in practice
	- Synchronisation requires time
	- Communication kills performance (networks is slow!)
- **Thus...minimise inter-node communication** 
	- Local aggregation can help: reduce size of Map phase output
	- Use of combiners can help in this direction

### Combiner

- **Goal: pre-aggregate Map output pairs just after the Map** task (on the same machine) in order to decrease the number of pairs sent to shuffle&sort (trough the network)
- Its input has the shape of that of Reduce and its output has to be compatible with that of Map (\*)
- **ELike Reduce, it performs aggregation**
- **Attention: it is up to Hadoop to decide whether a Mapper** node runs a Combiner
- So some of the Map nodes run the combiner, some do not; this is why we need (\*)

## Local aggregation: Combine

- Map( $k, v$ ) for each w in v emit(w, 1)
- Combine(k,v)  $c=0$ for x in v
	- $c = c + 1$ emit(k, c)
- Reduce(k, v)

 $c=0$ for x in v  $C = C + X$ emit(k, c)

Note that, as usual, Combine is isomorphic to Reduce. This is because the sum operation performed by WordCount is associative.

#### Exercise

- ▪Given a collection of (url,time) pairs where url's may repeat, design a MapReduce job to compute the average time for each url
- Define a combiner. Is the Reduce a combiner too?

## Hadoop streaming

- In a nutshell, the task JVM runs all the auxiliary operations (split and record reading) output writing, etc.
- The Map/Reduce algorithms are executed on the node-manager and can read records (pairs) on the Linux/Unix **standard input stream (stdin)**  and write records **(pairs)** on the **standard output stream (stdout).**
- For instance, the Map task running on the JVM reads records and put them on the stdin stream so that the Map program can read and process them.
- The Map program emits pairs by performing simple print operations, that put pairs on the stdout stream, that are in turn read by the Map task and sent to the Shuffle&Sort phase.
- So streaming implies an overhead, that is negligible for complex (time consuming) tasks

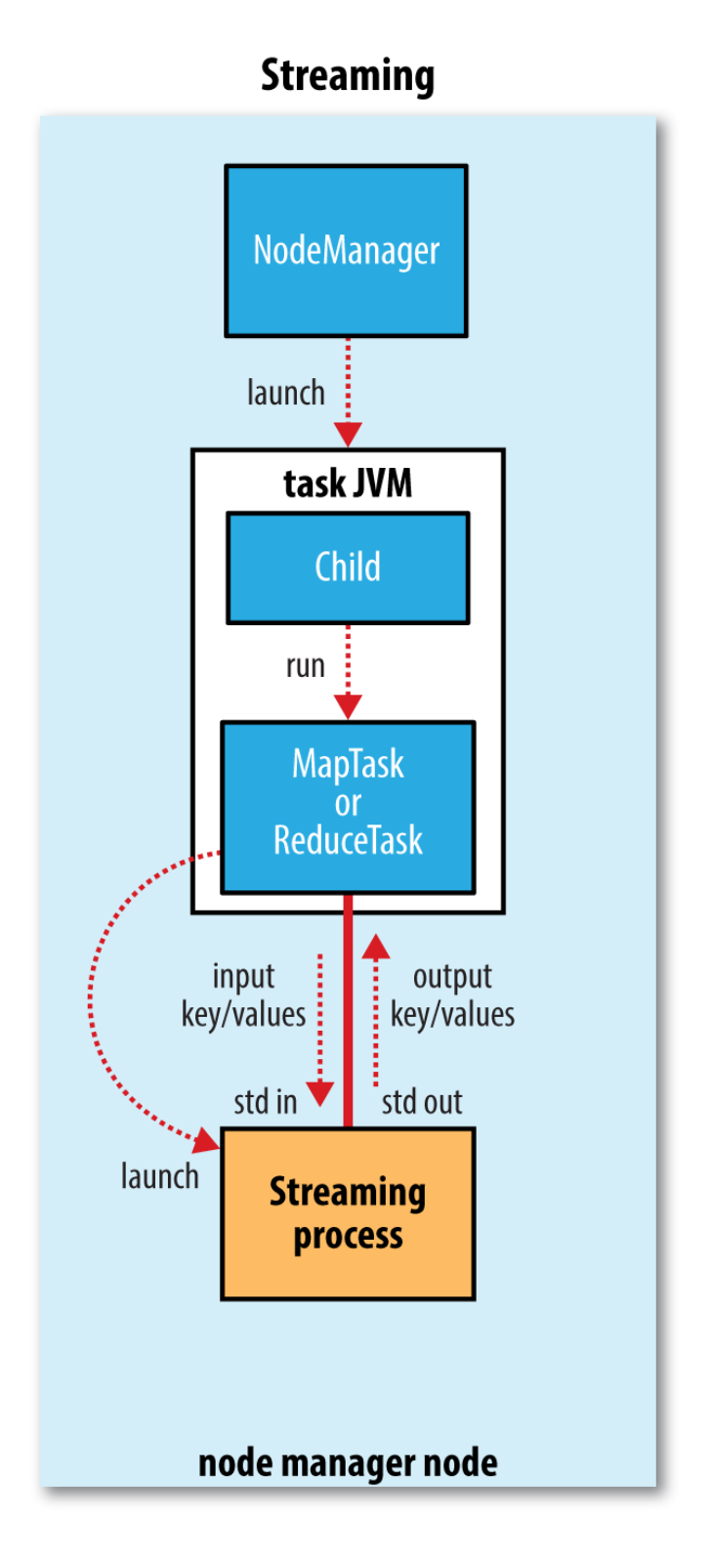

# Word count in Python

• The mapper

#!/usr/bin/env/python

import sys

```
# input comes from STDIN (standard input)
for line in sys.stdin:
    # remove leading and trailing whitespace
    line = line . strip()# split the line into words
    words = line.split()# increase counters
    for word in words:
        # write the results to STDOUT (standard output);
        # what we output here will be the input for the
        # Reduce step, i.e. the input for reducer.py
        #
        # tab-delimited; the trivial word count is 1
        print \frac{5}{5} (word, 1)
```
## The reducer

- **Important:** if Python is used for MapReduce on Hadoop then
	- pairs (k, [v1,..,vn]) are unfolded to a list of pairs  $(k, v1), \ldots, (k, vn)$
	- In practice each pair (k, vi) is a text line in stdin, where k and vi are separated by the tab character \t
	- The Reduce algorithm must identify the groups of lines sharing the same k
	- Fortunately lines are ordered on k by shuffle-and-sort.
	- Notice that you do not have this unfolding/folding if you use Java for MapReduce

#### #!/usr/bin/env/python

#### import sys

```
current word = None
current count = \thetaword = None
```

```
# input comes from STDIN
for line in sys.stdin:
    # remove leading and trailing whitespace
    line = line, strip()
```

```
# parse the input we got from mapper.py
word = line.split('\t')[0]
count = line.split('\t')[1]
```

```
# convert count (currently a string) to int
try:
    count = int(count)except ValueError:
    # count was not a number, so silently
```

```
# ignore/discard this line
continue
```

```
# this IF-switch only works because Hadoop sorts map output
# by key (here: word) before it is passed to the reducer
if current word == word:
    current count += count
else:
    if current word:
        # write result to STDOUT
        print '%s\t%s' % (current_word, current_count)
```

```
current count = countcurrent word = word
```

```
# do not forget to output the last word if needed!
if current word == word:
    print '%s\t%s' % (current_word, current_count)
```
# Scalability issues

- Ideal scaling characteristics
	- Twice the data, twice the running time
	- Twice the resources, half the time
- Difficult to achieve in practice
	- Synchronisation requires time
	- Communication kills performance (network is slow!)
- Thus…minimise inter-node communication
	- Local aggregation can help: reduce size of Map phase output
	- Use of combiners can help in this direction

## Combiner

- It is an additional function you are allowed to define and adopt in MapReduce
- Its input has the shape of that of Reduce and its output has to be compatible with that of Map (\*)
- Important: a local shuffle-and-sort is performed locally to prepare couples (k, [v1, ]
- Like Reduce it performs aggregation
- Differently from Reduce it is run locally, on slaves executing Map
- Goal: pre-aggregate Map output pairs in order to lower number of pairs sent (trough the network) to shuffle-and-sort
- Attention: it is up to Hadoop to decide whether a Mapper node runs a Combiner
	- so some of the Map nodes run the combiner, some do not; this is why we need (\*) above
	- we will see in which cases the Combiner is triggered.

## Pseudo code with Combine

- Map( $k, v$ ) for each w in v emit(w, 1)
- Combine(k,v)  $c=0$ for x in v  $c = c + 1$ emit(k, c)
- Reduce(k, v)

 $c=0$ for x in v  $C = C + X$ emit(k, c)

Note that Combine is isomorphic to Reduce. This is because the sum operation performed by WordCount is *associative*.

We will see cases next where things are more complex.

Spark

### Motivation

**Both iterative and interactive queries need one** thing that MapReduce lacks

Efficient primitives for data sharing.

- **. In MapReduce, the only way to share data** across processing step is stable storage (disk)
- Replication also makes the system slow, but it is necessary for fault tolerance.

### Solution

**In-memory** data processing and sharing

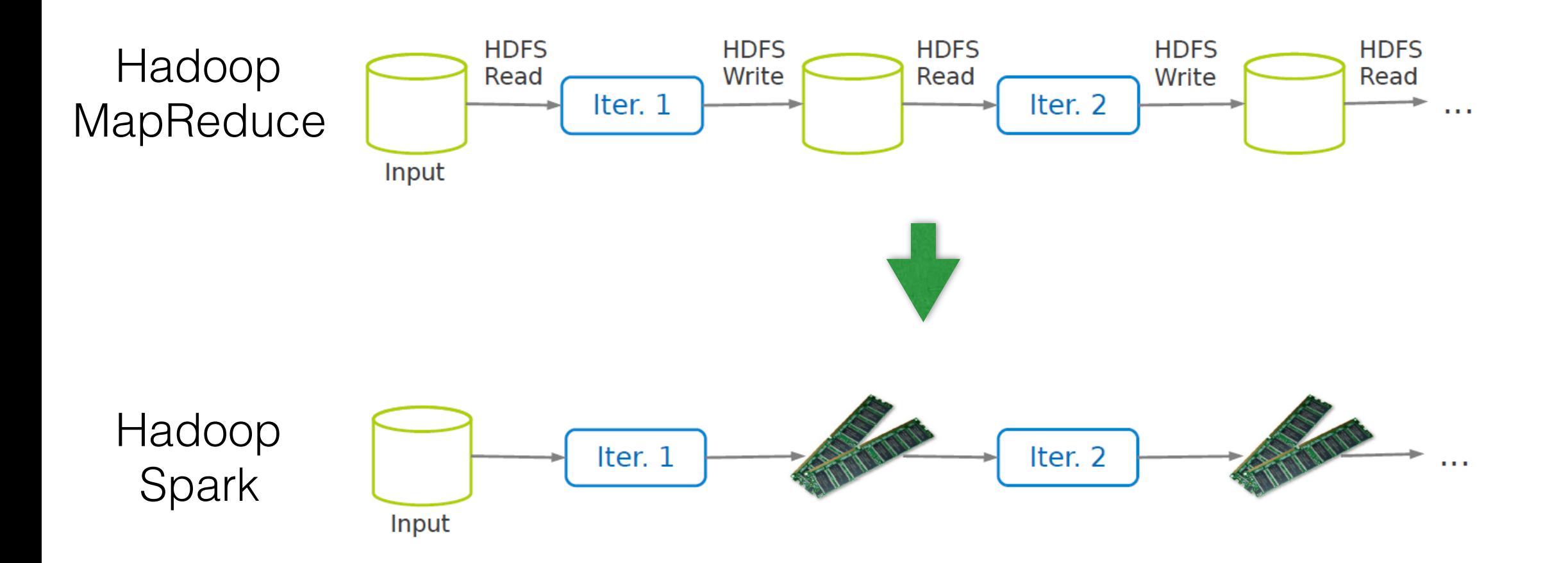

### Solution

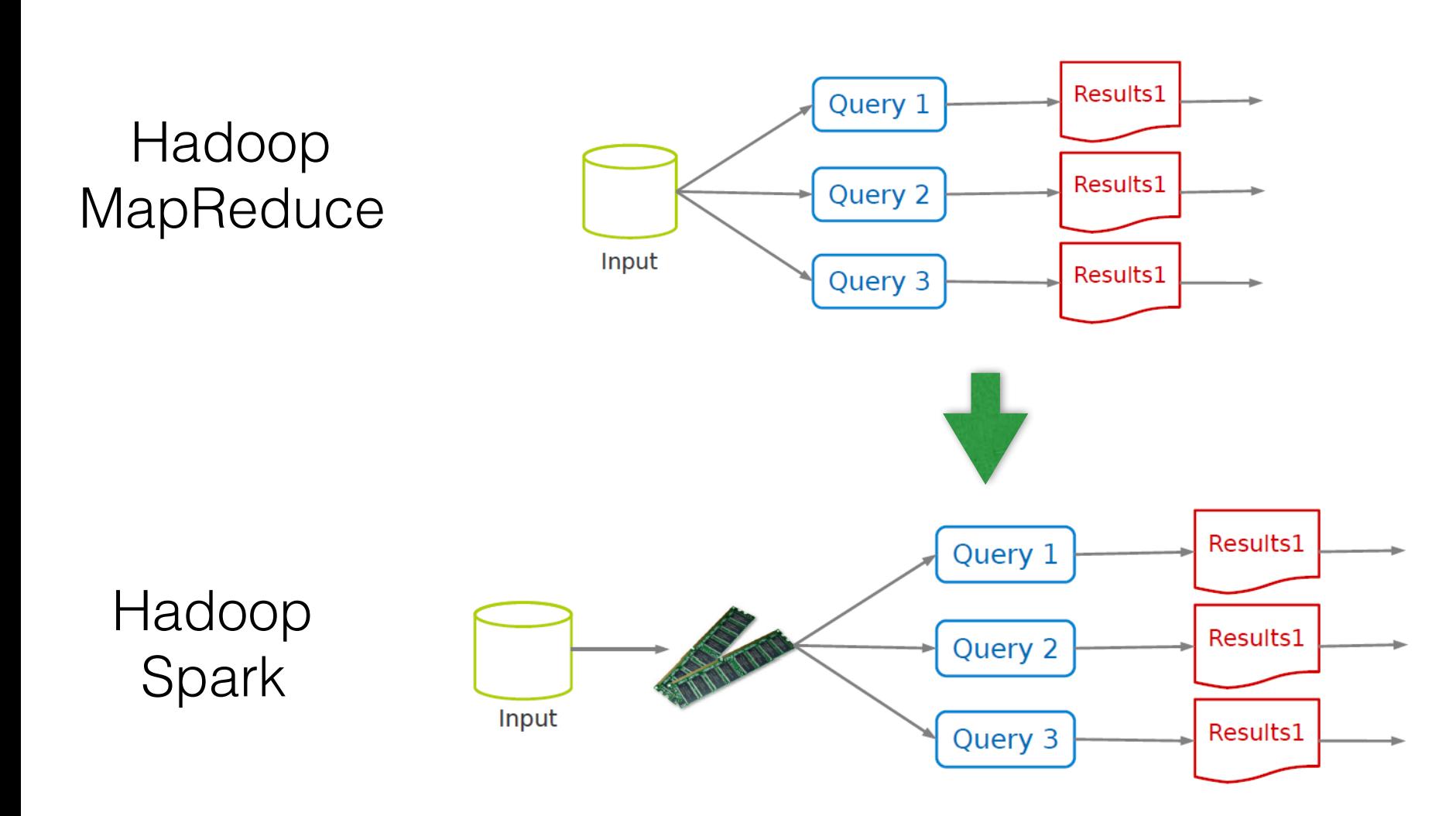

## Challenge

- **How to design a distributed memory abstraction** that is both fault tolerant and efficient?
- Solution: Resilient Distributed Datasets (RDD)
	- A distributed main-memory abstraction.
	- Immutable collections of objects spread across a cluster.
	- Lineage among RDDs to enable their re-evaluation in case of cluster node failures

#### Resilient Distributed Dataset Resilient Distributed Datasets (RDD) (2/2) **Resilient**

■ An RDD is a data collection which is divided into a number of partitions, which can be independently processed. I A distributed memory abstraction. **•** Like a Linked Linked City and Linked Linked

![](_page_63_Figure_2.jpeg)

### Spark Processing engine

![](_page_64_Figure_1.jpeg)

![](_page_64_Figure_2.jpeg)

![](_page_64_Picture_3.jpeg)

## Programming model

- Based on parallelizable operators.
- Parallelizable operators are higher-order functions that execute user-defined functions in parallel, on each partition of an RDD.
- There are two types of RDD operators : transformations and actions.

## Programming model

- Transformations : lazy operators that create new RDDs.
- **Actions : lunch a computation and return a value to the** program driver or write data to the external storage

![](_page_66_Figure_3.jpeg)

- **Implemented in Scala:** 
	- a strongly and statically typed functional-OO language
	- compiled and run over the JVM
	- designed at EPFL (Switzerland).
- Java and Python can be used too for Spark programming. ule tasks based on data locality to improve performance.

![](_page_67_Figure_0.jpeg)

errors = lines.filter(\_.startsWith("ERROR")) errors.persist() tines = spark.textrile("ndfs://..."*)*<br>The syntax for a closure of a closure of a closure.  $\text{CUS} = \text{Intes.IIICL} \left( \text{1.5} \right)$  $\texttt{errors} = \texttt{lines.fiter}(\_,\texttt{startsWith}(\text{"ERROR"}))$ 

**EActions can be used to count errors:** Linutude and an Albert between  $\frac{1}{100}$  terms in  $\frac{1}{100}$  actions, the user can now use the RDD in actions, the RDD is a contract of  $\frac{1}{100}$  in actions, the RDD is a contract of  $\frac{1}{100}$  in actions, the RDD is a contract of  $\frac{1}{100}$  is *all be used to count enors.* can he used to count erro

errors.count()

**• Or counting errors mentioning MySQL:** 

the Child and the clus-theories on the clus-theories on the clus-theories of the following lines:  $t$  ter. However,  $\frac{1}{2}$  and  $\frac{1}{2}$  and  $\frac{1}{2}$  and  $\frac{1}{2}$  are  $\frac{1}{2}$  and  $\frac{1}{2}$  are  $\frac{1}{2}$  and  $\frac{1}{2}$  are  $\frac{1}{2}$  are  $\frac{1}{2}$  and  $\frac{1}{2}$  are  $\frac{1}{2}$  are  $\frac{1}{2}$  and  $\frac{1}{2}$  are  $\frac{1}{2$ *e.g.,* to count the number of messages: rors.netch(-routding(nyour)).com // Count errors mentioning MySQL: errors.filter(\_.contains("MySQL")).count()

![](_page_68_Figure_0.jpeg)

#### Fault tolerance via lineage  $\mathbb{R}$  **e.g.,** to count the number of messages: errors.count() include not only traditional shared memory systems [24], aluneane where  $\blacksquare$  $\ddotsc$  increased states to shared states to shared states to shared states in  $\ddotsc$

```
// Count errors mentioning MySQL:
errors.filter(_.contains("MySQL")).count()
// Return the time fields of errors mentioning
// HDFS as an array (assuming time is field
  number 3 in a tab-separated format):
errors.filter(_.contains("HDFS"))
      .map(_.split('\t')(3))
      .collect()
```
![](_page_69_Figure_2.jpeg)

#### the linggang aranh anghlac RI RDD, lines, is *not* loaded into RAM. This is desirable because the error messages of failure e-evaluation in  $\mathbf{S}$ the lineage graph enables RDD re-evaluation in case of failure

## RDD transformations and actions

![](_page_70_Picture_311.jpeg)

![](_page_70_Figure_2.jpeg)

### RDD transformations : Map

#### **• All pairs are independently processed**

![](_page_71_Figure_2.jpeg)

```
// passing each element through a function.
# passing each RDD element trough a function 
nums = sc.parallelice([1, 2, 3])squares = nums.png(lambda x: x * x)
```
*// selecting those elements that func returns true.* # selecting elements making a boolenba function returning true even = squares.filter(lambda  $x : x \approx 2 == 0$ )

```
# map + flattening
      m = nums.png(lambda x: range(x))# [[0], [0, 1], [0, 1, 2]] 
      f_m = nums.flatMap(lambda x: range(x))# [0, 0, 1, 0, 1, 2]
```
### RDD transformations : Reduce

- **Pairs with identical key are grouped Partical Manual Practice Service Service Service Service Service Service Service Service Service Service Service Service Service Service Service Service Service Service Service Service Service Service Service Service Serv** 
	- Each group is independently processed

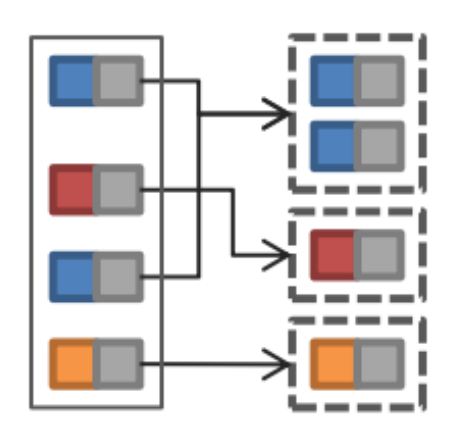

pets = sc.parallelize([("cat", 1), ("dog", 1), ("cat", 2), ("dog", 3) ])

```
pets.reduceByKey(lambda x, y : x +y) 
# [('dog', 4), ('cat', 3)] 
pets.groupByKey() 
pets.groupByKey().map(lambda x : (x[0], list(x[1]))) 
# [('dog', [1,3]), ('cat', [1, 2])]
```
### RDD transformations : Join

#### $\blacksquare$  Equi-join on the key

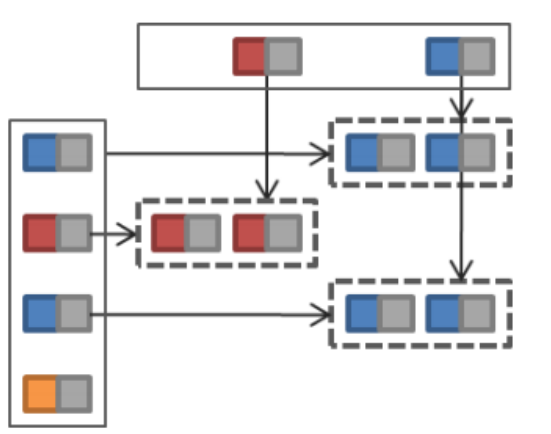

visits = sc.parallelize( [("h", "1.2.3.4"), ("a", "3.4.5.6"), ("h", "1.3.3.1")] ) pageNames = sc.parallelize( [("h", "Home"), ("a", "About")] ) visits.join(pageNames)

```
# [('a', ('3.4.5.6', 'About')), ('h', ('1.2.3.4', Home')), 
     ('h', ('1.3.3.1', 'Home'))]
```
# RDD transformations : CoGroup

- **Groups each input on key**
- **Example 12 Fernal controller in Arge Strange in Arge Strange in Arge Strange in Arge Strange Strange Strange i** together

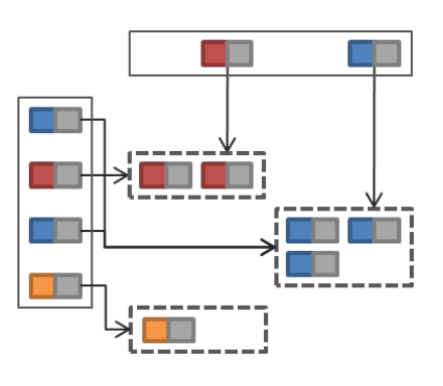

 $visits = sc.parallelice([("h", "1.2.3.4"), ("a", "3.4.5.6"), ("h", "1.3.3.1")])$  $\mathcal{L} = \mathcal{L} \mathcal{L} + \mathcal{L} \mathcal{L} + \mathcal{L} \mathcal{L} + \mathcal{L} \mathcal{L}$ pageNames = sc.parallelize([("h", "Home"), ("a", "About"), ("o", "Other")]) visits.cog(oup(pagenames) v chdmar (manglambout) visits.cogroup(pageNames) visits.cogroup(pageNames).map(lambda x :(x[0], ( list(x[1][0]), list(x[1][1]))))

# [('a', (['3.4.5.6'], ['About'])), ('h', (['1.2.3.4', '1.3.3.1'], ['Home'])), *// ("index.html", (("1.2.3.4", "1.3.3.1"), ("Home")))* ('o', ([], ['Other']))] *// ("about.html", (("3.4.5.6"), ("About")))*

## Some experiments on PageRank

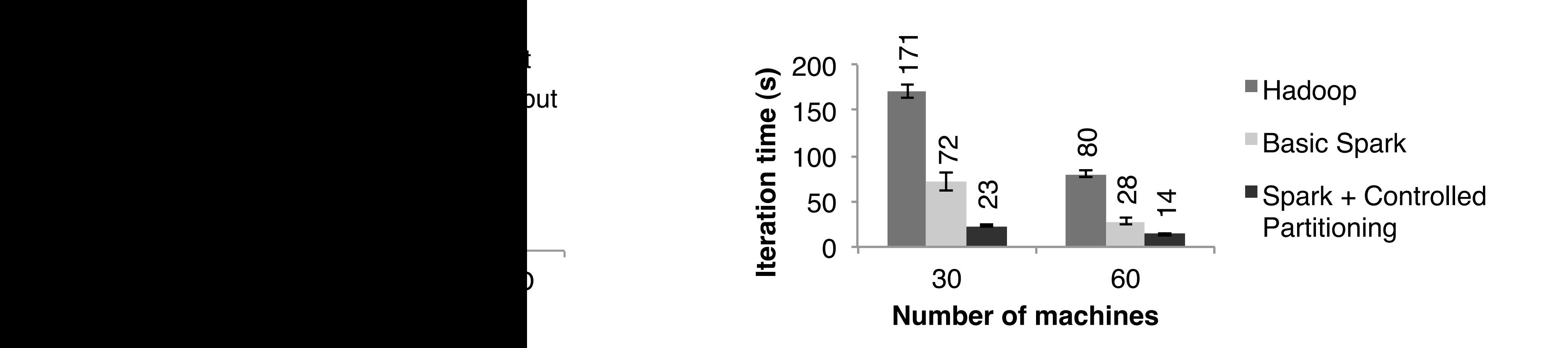

Borrowed from *Resilient Distributed Datasets: A Fault-Tolerant Abstraction for In-Memory Cluster Computing. Matei Zaharia et al, NSDI 2012.* 

> 0<br>11<br>1 140 **Iteratrion time (s)**  $\Omega$ 120

■No Failure ■ Failure in the 6th Iteration